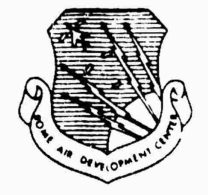

**RADC-TR-71-175 Technical Report June 1971**

# **NETWORK INFORMATION CENTER AND COMPUTER AUGMENTED TEAM INTERACTION**

**Augmentation Research Center Stanford Research Institute**

**Sponsored by Advanced Research Projects Agency ARPA Order No. 967**

**Approved for public release; distribution unlimited.**

**The views and conclusions contained In this document are those of the authors and should not be Interpreted as necessarily representing the official policies, either expressed or implied, of the Advanced Research Projects Agency or the U.S.Government.**

> **Reproduced by NATIONAL TECHNICAL INFORMATION SERVICE Springfield, Va. 22151**

**Rome Air Development Center Air Force Systems Command Griffiss Air Force Base, New York**

**D** FEB<sub>1</sub>

DISTRIBUTION STATEMENT A

 $\blacktriangleright$  ( AD73713

When US Government drawings, specifications, or other data are used for any purpose other than a definitely related government procurement operation, the government thereby incurs no responsibility nor any obligation whatsoever; and the fact that the government may have formulated, furnished, or in any way supplied the said drawings, specifications, or other data is not to be regarded, by implication or otherwise, as in any manner licensing the holder or any other person or corporation, or conveying any rights or permission to manufacture, use, or sell any patented invention that may in any way be related thereto.

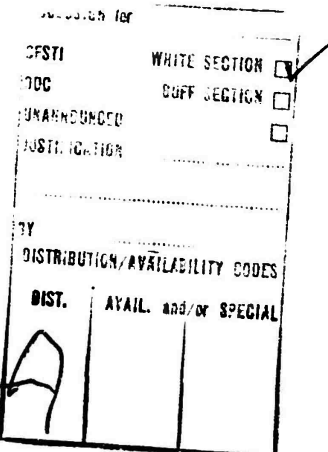

Do not return this copy. Retain or destroy.

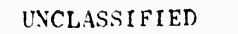

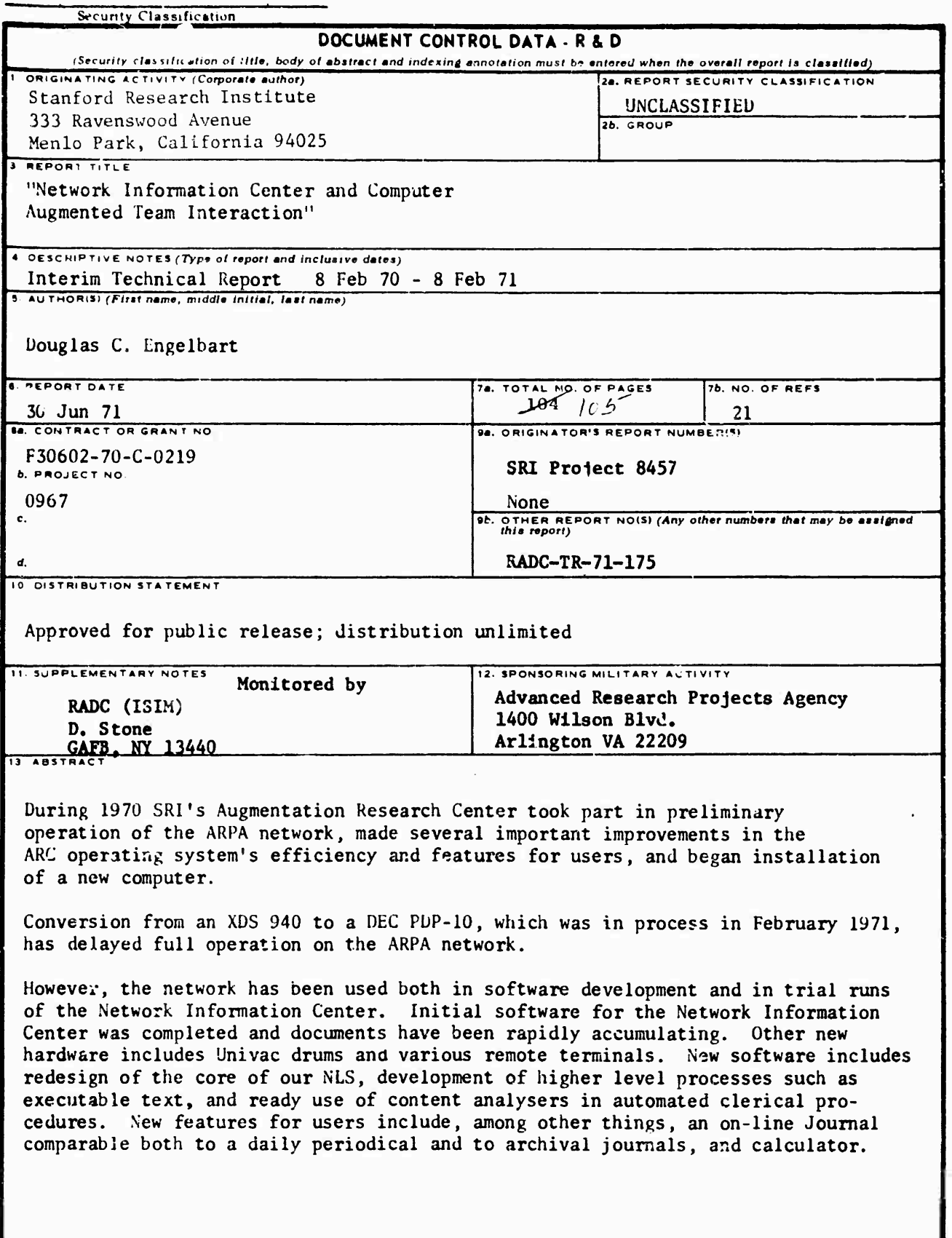

 $\hat{\phantom{a}}$ 

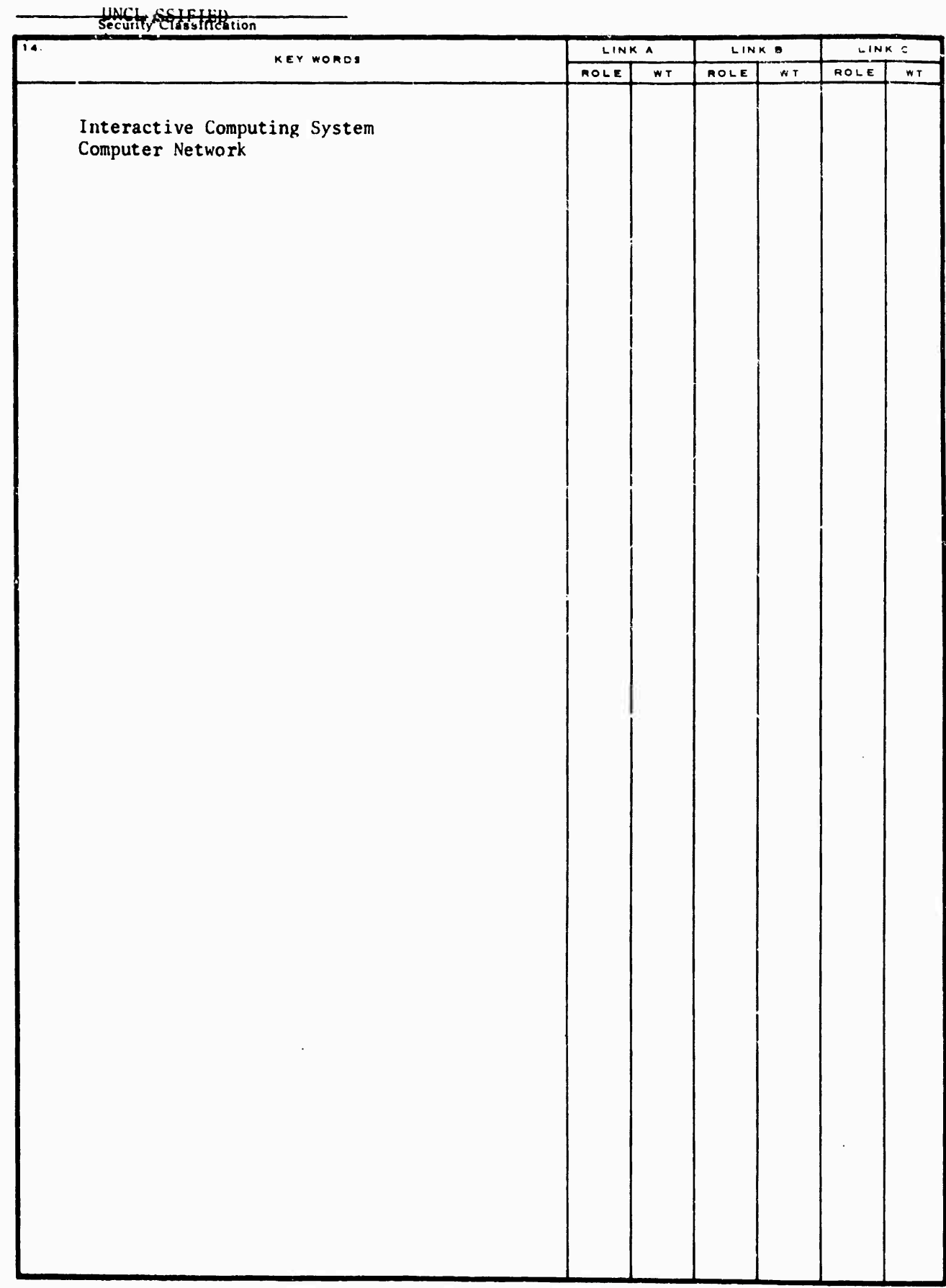

UNCLASSIFIED

Security Classification

# **BLANK PAGE**

**»**

## **NETWORK INFORMATION CENTER AND COMPUTER AUGMENTED TEAM INTERACTION**

**Contractor: Stanford Research Institute Contract Number: F30602-70-C-0219 Effective Date of Contract: 8 February 1970 Contract Expiration Date: 8 February 1972 Amount of Contract: \$2,410,480.00 Program Code Number: 62706D**

**Principal Investigator: D. C. Engalbart Phone: 415 326-6200**

**Project Engineer: D. L. Stone Phone: 315 330-3857**

> **Approved for public release; distribution unlimited.**

**This research was supported by the Advanced Research Projects Agency of the Department of Defense and was monitored by D. L. Stone RADC (ISIM), GAFB, NY 13440 under Contract F30602-70-r-0219.**

# PUBLICATION REVIEW

This technical report has been reviewed and is approved.

"Network Information Center and Computer Augmented Team Interaction"

RADC Project Engineer

SHI-ARC 1 JULY 71 8277 Abstract

#### ABSTRACT

During 1970 SRI's Augmentation Research Center took part in preliminary operation of the ARPA network, made several important improvements in the ARC operating system's efficiency and features for users, and began installation of a new computer.

Conversion from an XDS 940 to a DEC PDP-10, which was in process in February 1971, has delayed full operation on the ARPA network.

However, the network has been used both in software development and in trial runs of the Network Information Center. Initial software for the Network Information Center was completed and documents have been rapidly accumulating. Other new hurdware includes UNIVAC drums and various remote terminals. New software includes redesign of the core of our NLS, development of higher level processes such as executable text, and ready use of content analysers in automated clerical procedures. New features for users include, among other things, an online Journal comparable both to a daily periodical and to archival journals, and a calculator.

 $2.22$ 

Network Information Center and Computer Augmented Team Interaction  $\mathbf{1}$ 

 $\mathbf{1}$ 

 $12$ 

 $121$ 

SRI-ARC 1 JULY 71 0277

Creait

 $\hat{\mathbf{v}}$ 

 $\bar{\star}^{\pm}$ 

 $\mathbf{v}$ 

 $\epsilon$ 

 $\ddot{\cdot}$ 

 $\ddot{\phantom{a}}$ 

 $\bar{\star}$  $\mathbf{z}$ 

 $\epsilon$ 

 $\mathbf{v}$ 

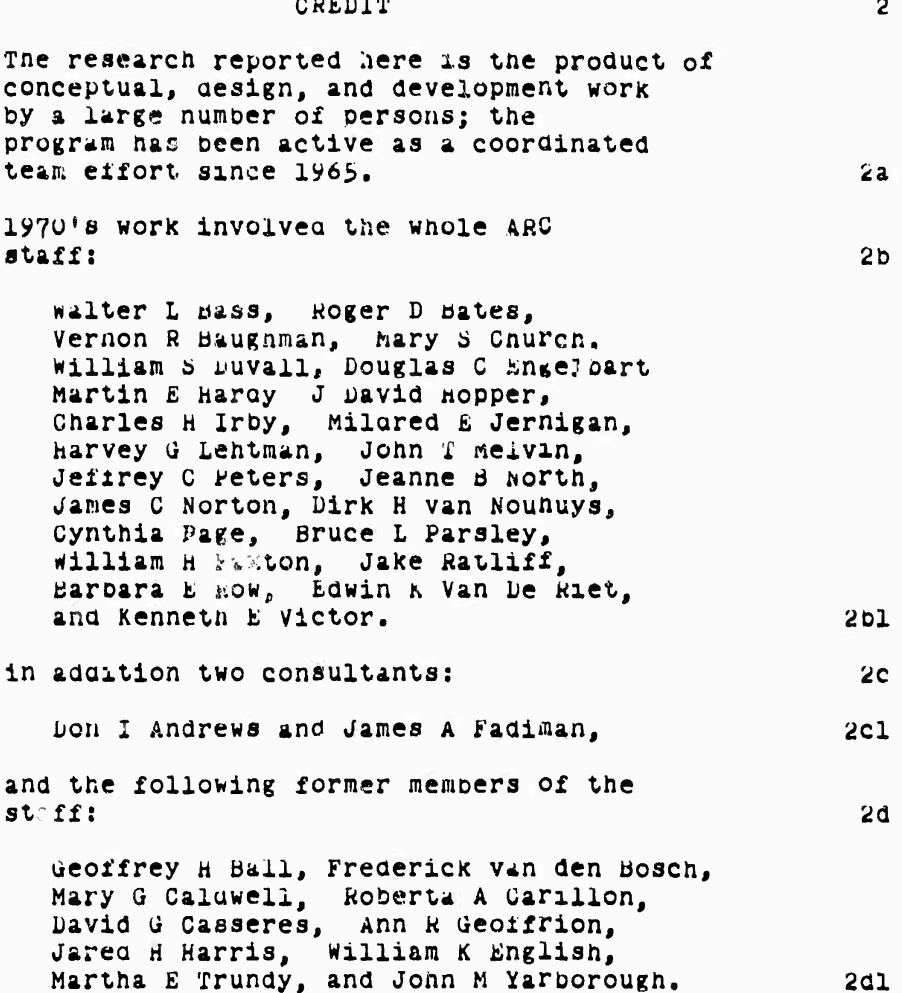

Network Information Genter<br>and Computer Augmented Team Interaction  $\overline{2}$ 

SRI-ARC 1 JULY 71 6277<br>Contents

CONTENTS

STATEMENT NUMBER

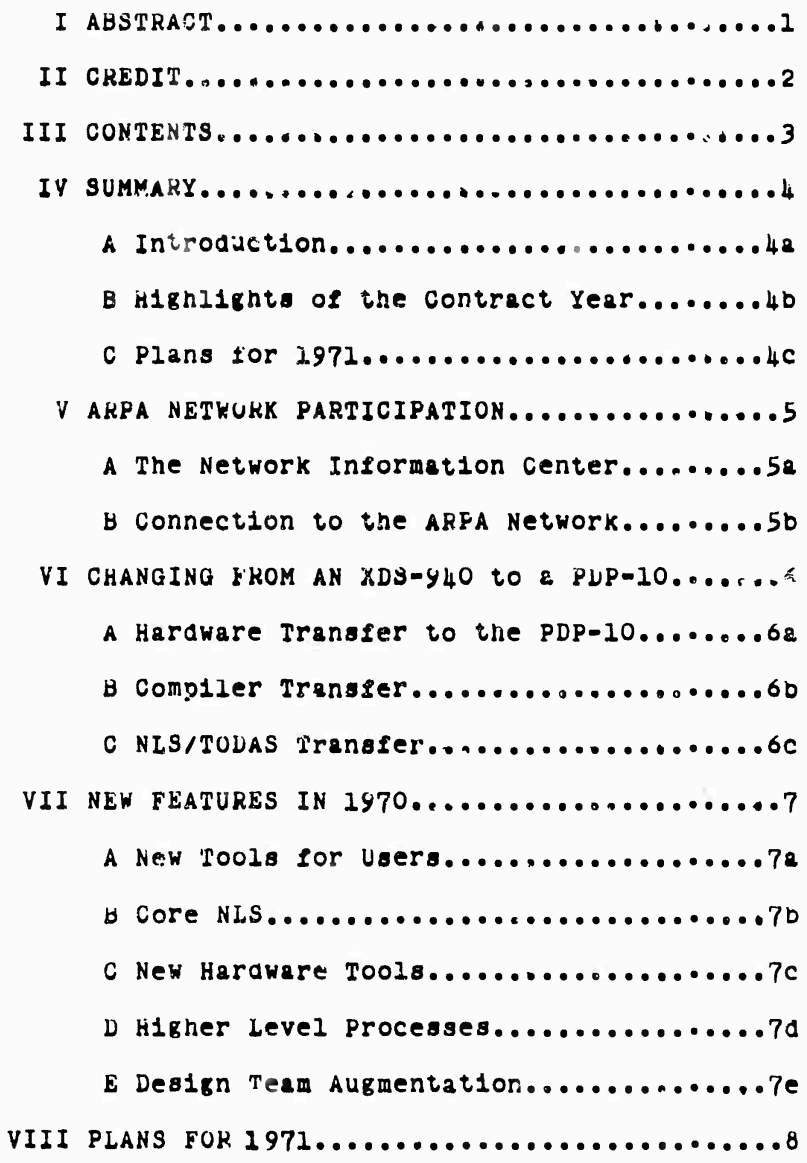

Network Information Center<br>and Computer Augmented Team Interaction  $\overline{\mathbf{3}}$ 

 $\bar{z}$ 

SRI-ARC 1 JULY 71 6277

 $\sim 10^7$ 

 $\sqrt{\pi}$ 

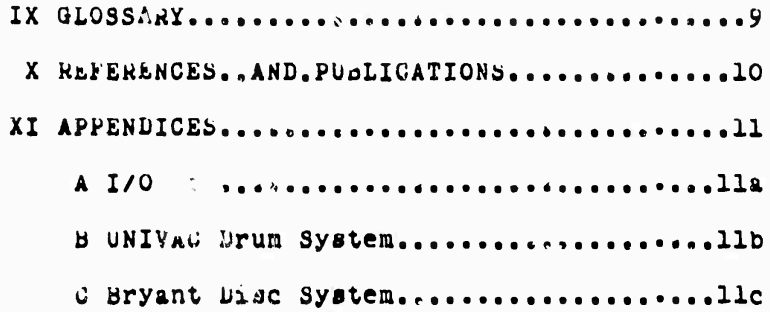

Network Information Center<br>and Computer Augmented Team Interaction  $\mathbf{u}$ 

**SHI-ARC 1 oüLY 71 Ö277 Suramary**

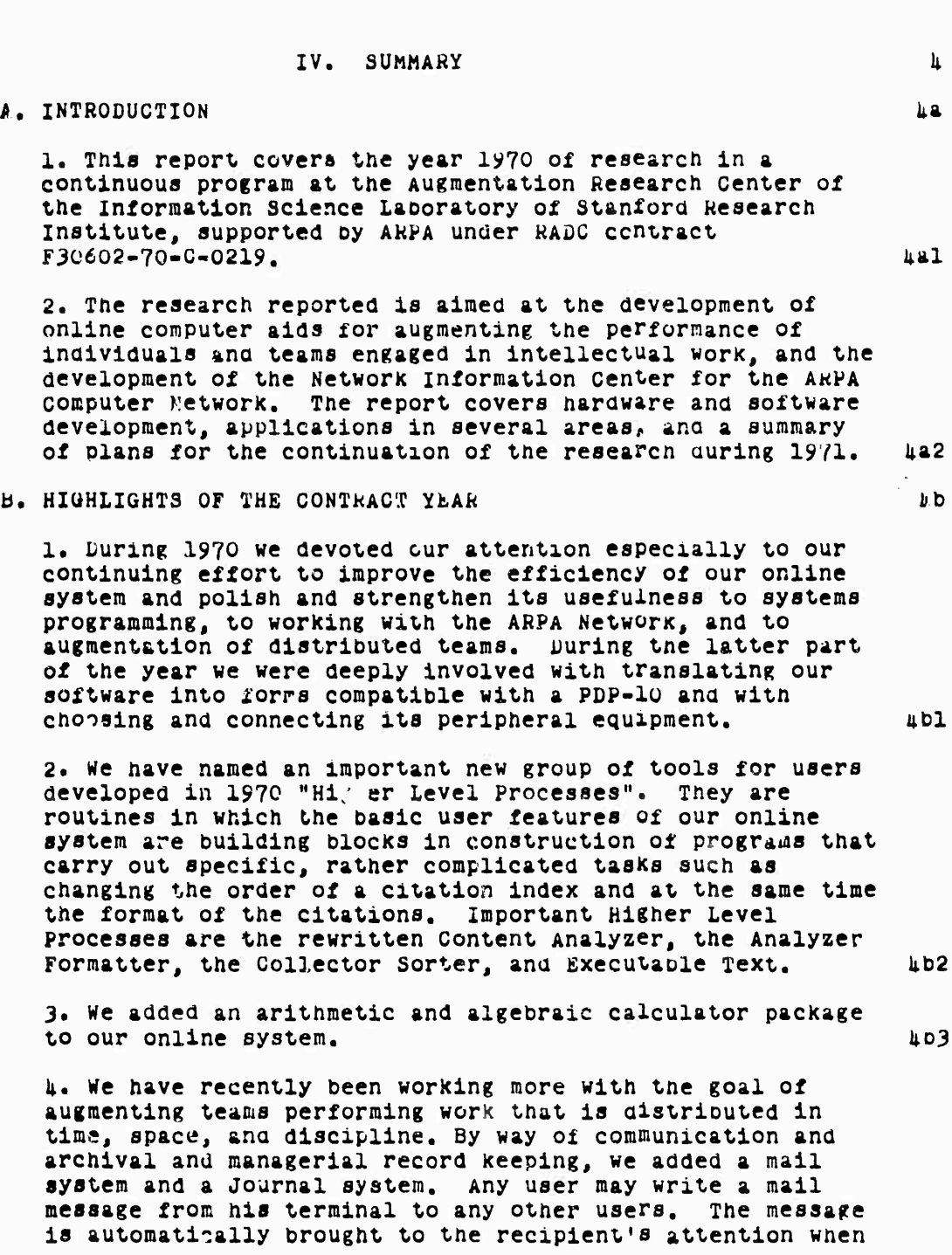

**Network information center and computer Augmented Team interaction**

**3**

 $\ddot{\phantom{0}}$ 

**SKI-AHC 1 JULY 71 9277 Summary**

**he logs in. Mftll ha« been particularly useful to our people temporarily or permanently at a distance from** *%hr* **center. Mail messages automatically become part of the journal, Tne Journal is an online repository of tne tnousfitsf records, baselines, ana evolving designs of tne group, in our community it serves the function that academic Journals serve for communities defined by disciplines except that publication taKes about a day-Recent entries in the journal are held on disc and magnetic tape, older entries on paper and magnetic tape, online is an index to the complete journal, including various retrieving** aids such as sorting by title words.  $\mu$ bu

**>• our participation in the ARPA Networx included: using university of Utah's Pi;p-lü via the Networx to aid in our transfer to a new PDP-10, and development of the wetworK information center (NIC), in using tne Net to re-program our PDP-10 we typically sent blocks \*o UTAH that consisted of relocatable binary data produced oy compilers executing in our XD3** *9k0* **and producing code for the 10. The data was stored m <sup>a</sup> disc at Utah by the network control program so that someone here could reconnect and call on the Utah loader «ror the transmitted file, we found tnis service so useful that we added multiplexing at this end so that three of our programmers could use the Utah system at once. The link to Utah operated oaily from August 1970 through January 1971 ana constituted the most substantial data transmission over the Net to that date. JibS**

**6. At AHC we established a collection of documents that form the basis of the Network Information Center, established online techniques for handling tne documents, and most important, began working dialog with the ^ther centers. The combination of our reference aata storage techniques with our programming allows retrieving documents according to a variety of attributes and combinations thereof. £.g., year of publication comoined with author, or sponsoring institution, we organized with the other sites on the Network to establish station Agents to handle their interaction with the Network Information Center and supplied tne station Agents with a catalog of thtir collection and other working materials. To stimulate dialog, pending full operation by connected computers, we set up a central telephone exchange and a system for circulating documents and memos by U.Se Mail through the NIC, incluQing an intra-Net document numoering system. 4b6**

**7. In the Spring of 1970 we decided that DfcC's PDP-10 with associated software ana paging box from bb^N might be a way**

> **Network Information center and Computer Augmented Team Interaction 6**

**SHI-AKC 1 JULY 71 Ö277 bummary**

**to increase** *the* **number of consoles and display? available to us, to strengthen our system in otner ways, and to insure a system that could be expanded further with ease, in June after investigating several competing machines, we ordered a PDP-lu which was delivered in September, our** *\$k0* **was removed February 1, lyyi» Associated equipment for the PDP-10 includes 12ÖK of l.O-microsecond core ana the ribekN Paging öox. After studying the various alternatives, we retained from the 91^0 system a 32K-wora Ampex external core, UMVAC drums as <sup>a</sup> swapping device, ana <sup>a</sup> öryant Disc for mass storage. A drum/disc interface, an interface for the external core system, and an I/o control box were built locally to our specifications. 4b7**

**Ö. Re-protcrammmg for the 10 has created tne necessity and opportunity for thorougn-going revision of our software. our online system which haa been written in a special language, SPL, has been rewritten in L10, a language much more machine independent and more flexible in application^ Our MLS has been rationalized to allow more routines to call on other routines, display routines nave been changed to allow division into up to eight areas which the user can load and eait independently, hany other features such as Mail, journal, calculator nave been substantially improvea in the transfer. 4bö**

**C, PLANS FOR 1\*71** *kC*

**1. £arly in 1\*71 we will complete transfer to the PDP-10, develop further and operate the wetwork information Center, give more powerful tools to the users of our Dialog support System, expand our Baseline Planning system, and make a variety of specific operational improvements, 4cl**

**2, we have established a tnree-step schedule of increasing interactive support to the other roemoers of tne AKPA network. Uncertainties in the capacity of our new computer system when it is finally tuned, and in tne load interactive service over the net will place on us make it difficult to estimate the number of users we will support at exact dates. We are proceeding with the following general plan: ^c2**

**In stage 0, beginning in mid June, we will offer experimental access to the NIC to a limited number of West Coast sites ano to RADC and will offer a two-day course at** *Shi* **in our typewriter terminal online language which has been rewritten to proviae users with more of the power of NLS, i;c2a**

> **Networx Information center ana computer Augmented Team Interaction 7**

SKI-AKC 1 JULY *71* 0277 Summary

 $\bar{z}$ 

 $\mathbf{I}$ 

¥

 $\bullet$ 

**In stage l, Dejrinning in mid Augubt, we will offer furtner instruction, and an operational access to NLS to ii-ö simultaneous users. tc^b**

**In stage** *2,* **beginning in October, we will offer message delivery online to remote sites, a deferred execution system for offline preparation of files for NLS use, and access to more users.** *kctc*

*Jm* **We will improve our Dialog Support System oy furtner automation of entry oj; items into tne Journal and of study of the documents in tn« Journal. 4c3**

**A command language in which the Journal may interrogate** the user for information necessary to identification and **automated retrieval of the document will make entry simpler and more effective. licjja**

**Devices such as automatic construction of linKs oetween documents and generation of sets of documents, along with set manipulation commands, will facilitate study.** *kcjb*

**it« we will manage our daily activities more and more by means of our baseline Planning system ano develop new subsystems within it to, for example, filter out and record various useful views ol the organized planning of the wnole group.** *kQk*

**5« Modular programming will maKe it much easier to transfer all or part of NLS to users outside of AKC. Design and implementation of a preliminary system will take place in mi. UC5**

**6. We nave detailed plans for a variety of improvements in our NLS and Executive, most of which directly support NIC operations, iic6**

> **Network information uenter and computer Augmented Team Interaction** ö

**SHX-AKG 1 JULY ?! Ö277 AKPA NetworK Particpation**

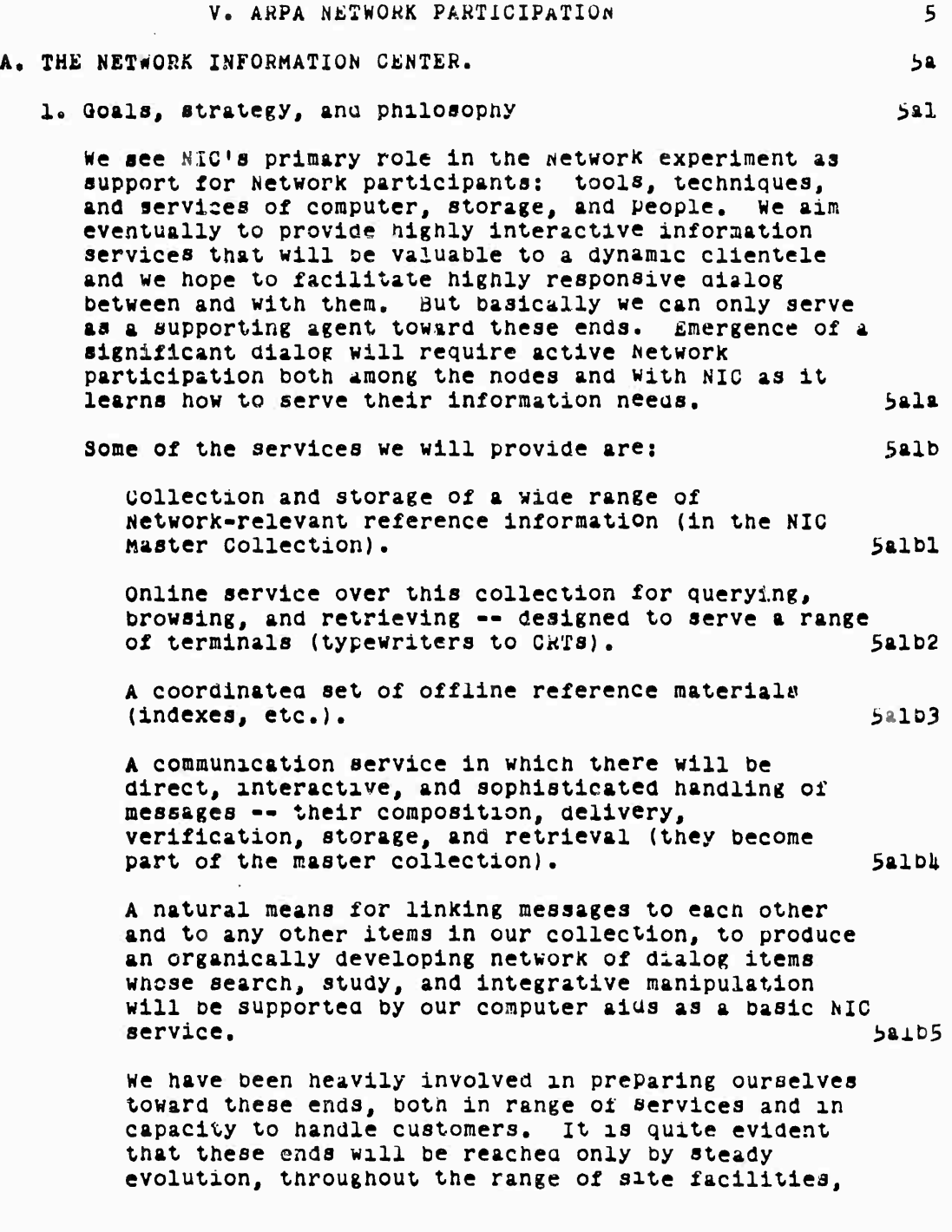

 $\bar{\bar{1}}$ 

**Network Information center and computer Augmented Team interaction 9**

**supporting technclogies, user metnods, and user skills. 2. Starting up 5aiD6 i»a2** For some time, we were concerned with the question: **MOW could we launch a new, experimental service for a clientele tnat we didn't see or hear, where the service was to be designed for <sup>a</sup> degree** *oi* **computerized communication that nadn't yet emerged, but where it was disturbingly apparent that the proper performance of our declared function could significantly accelerate that emergence? what wa6 needed badly in order that we at Kic could produce some service, and also, we thought, in order that the Network coula become alive was for a sizable amount of stimulating and visible dialog to taxe place. To tnis ena, we decided to dedicate most of our NIC service energy over the past several months toward stimulating and supporting such visible dialog -- whicn is the reason for tne "Network bialog system" development. To provide a useful initial service to the Network Community, and also to give our evolutionary process a starting place, we adopted the initial-stage design described below for visible dialog.** *J.* **Dialog by "visiole dialog" we mean messages and memos that become a public record available to ail potential Network participants, for later reference, citation, retrieval, or browsing; where people other than those involved in a gi^en exchange are welcomed -- and helped -- to discover its existence and contrioute questions and additions that in turn are incorporated as part of the recorded dialog. At first the media are whatever communication means can be oest used at tne moment - nail, telephone, ano tne ARPA Network aa it becomes more and more functional. 3a2a 3a2b 3a3 Sa^a To encourage communication initially, we are maintaining a NIC telephone system that proviaes toll-free service, especially for Station Agents and Liaison people although open to others. The system makes use of a commercial, after-hours answering service, and is responsive to special needs arounu tne clock, 5a^b 4. Station Agent and Liaison 3ali**

**Network information Center ana Computer Augmented Team Interaction 10**

 $\overline{a}$ 

#### **SKI-AKC 1 JULY 71 Ö277 AHPA NetworK Parx,lcpatlon**

**The Network Dialog system involves at least two specially assigned people at eacn site# wno are as soon as possible to be provided witn an online typewriter at a specially designed Reference and Communication Station, besides tne typewriter, tfte station is expected to include a telephone and certain nard-copy reference materials supplied oy NIC. 3alia**

**The station Agent nelps the NIC with local services performed in our behalf« such as seeing tnat messages arc delivered to local people, helping people learn now to use NIC services, updating locally held hard-copy, NXC reference material (according to instructions and materials supplied by us), helping local users find needed information among the various nard-copy materials that will comprise an important part of our early services to each locale; and providing feedback to us about needs and possibilities for improving our services, 5aiib**

**Each site also has a Liaison Contact available to the Agent for technical backup, he is usually a technically oriented person who is used to learning online techniques, who understands at least enough of the Network technology to interpret technical questions accurately and to pursue their answers Intelligently. He is also expected to field technically oriented questions and requests from other Network sites. Saiic**

**in particular, the station Agent will neeo a certain amount of consistent, supportive help in learning about technical details associated with some of these tasks - we need each Liaison Contact to proviae tnis (thus helping to form a working team, with whom we at NIC can work consistently, and about whom people at the site can feel comfortable in handling the reference and communication aspect of their total "Network interface<sup>M</sup> ). Both people are becoming useful sources of Network folklore for people at the sites. iaud**

**3. Manipulation 5a5**

**We are now set up to handle the transmission/distribution of such material as submitted to us, and to provide storage, indexing, retrieval and access to the accumulated material -- in nara copy mailed media and/or by online access, whatever it taxes to get things rolling, one-sentence messages, very informal memos, tentative plans, "CQ calls" seeking**

> **Network information center and Computer Augmented Team interaction 11**

**SKI-AKC 1 JULY Yl ö277 AHPA NetworK Particpatlon**

**support or interaction, announcements of up-down-changes etc., arguments about now things should be done - telephoned to us, mailed in long-nand or typescript, composed via NetworK access to our online editing system, sent or transmitted as a file composed on your editing system -- we are trying to handle them all. Sa5a**

**After our transfer to the PDP-10 is completed, we will be ready to provide online interaction, in typewriter mode, for initial experimentation, for editing, for access to dialog material, etc. (holding off on more general access to reference material for the time being). Local station Agents will be supplied with the reference information necessary to link to us and we will offer first to checK them out and the Liaison men. They will (we hope) then check out other users. 5a3b**

- **6. NIC station Collection 3a6**
	- **Collection} 5a6a**

Physically, we have over 5,000 items, mainly external **documents, in AKC's Master Collection. The NIC Collection is a subset of the Master collection, we estimate that 500 to Ö00 of the items currently held will eventually prove relevant to the NIC clientele. At present some** *joo* **of our most relevant documents have been replicated and a set installed at each Station together witn a computer-generated, hard copy shelf listing ana index by number, author, and titlewora. 5a6al**

**Me have isolated several hundred items that seem relevant now. These will be included soon in the NIC**  $"Subcollection"$ .

**We are providing for steady addition from messages, memos, survey summaries, formal NetworK documentation, etc. 5a6a3**

**The most significant documents to the NIC Collection from volume and content relevance standpoints are those currently oeing added through dialog between networx people and through collection and puoiishing of information describing networx facilities, interests, and resources. 3a6ali**

**Catalogs anü indexes 5a6b**

**NetworK information center and computer Augmented Team interaction 12**

#### **SKI-ARC 1 JUIA' 71 Ö277 AKpA NetworK Partlcpatlon**

**we have developed common conventions for catalog entries over the entire AHC (and therefore NIC) collection. Online entry formate are oeing converted from old formats to consistent more easily searched formats. All current NIC and AHC Journal collections are in the new catalog formats. All new entries taKe the new form. Each entry is storea now as one long string, within an NLS statement, witn special strings of characters that separate and identify the different data elements, 5a6Dl**

**b. CONNECTION TO THE ARPA NETWORK, >b**

**1. our first hardware and software connection to the AHPA Network was completed in November of 1^6^ and is discussed in some detail in the references (ref,1), At tne end of 1970 the hardware interface was still as described in that report and has been operating since that time with no difficulties, hbl**

**2\* The early software was definitely experimental, A preliminary network operating system was written wnich ran as a user program and allowed the login of one remote user over the Network and the simultaneous use of a remote facility by one local user, 5D2**

**3, Following this experimental system, work continued on a first-stage Network protocol operating at the monitor level, ijD3**

**Since there was no official Network protocol at tnat time, it was necessary to develop compatible protocol at at least two sites tor debugging and experimental use of the facility. The university of Utah was chosen as the site for this activity, mainly because they were eager to cooperate in the experiment ano personnel were available at ARC who were familiar with both the yJtü operating system and the University of Utah's system. 3b3a**

**Programs at both sites were written primarily oy ARC personnel, (Tney included the monitor level cooing required to operate the hardware and to allow programs logical access both to the Network ano user level programs,)**

**The system when completed allowed a user at SRI to connect his teletype to utan's time-sharing system with all the privileges and capabilities of a user locally connected at the University, Capabilities were also**

> **Network information center and oomputer Augmented Teani interaction 13**

**3b3b**

**SHI-AKC 1 JULY 71 Ö277 AKPA NetworK Particpation**

**provided fo^ Utah use of th^ AHC iaciiities, althougn this feature was never thoroughly checked out. 5b3c** 

**ü. When we determined to convert to a PDP-10 we decided to use the PDP-10 at Utah to aid the software conversion effort. This new application required some modification of the temporary UTAH/AKC protocol at Dotn ends.** *5t>k*

**programs were modified to allow transmission of files so that DlocKs of data could De sent to Utah. Typically we sent DlocKs to utan that consisted of relocatable binary data produced by compilers executing on tne** *9ko* **and producing code for tne PLP-10, Data transmitted from ARC wgs stored on a disc at Utah by the Network control program so that the sender at ARC could subsequently invoke his Network teletype connection and call tne Utah loader to load the transmitted files. This arrangement gave the ARG programmer an extended debugging tool close at hand. \*e found this service so useful that multiplexing was added to both ends of the connection allowing three ARC users to work simultaneously with the Utah system. The link with Utah was in use daily from August 1970 to January 1971 for tne modification and debugging of our NLö required to convert over to the PDP-10. SbU**

**5. ARC personnel have participated in the Network Working Qroup, and we have followed closely the development of the official Network protocol. Implementation of this protocol** in the 940 was planned in detail, but the anticipated **transfer to the PDP-lü and the lack of other operating protocols on the Network, obviated the 9U0 version. 5b5**

**Network information Center and Computer Augmented Team Interaction** *U*

SRI-ARC 1 JULY 71 6277 Changing from an XDS-940 to a PF -10

### VI. CHANGING FROM AN XDS-940 to a PDP-10 6 A. HARDWARE TRANSFER TO THE PDP-10. 68 1. As the Augmentation Research Center has evolved more and more to an online community, the needs for computer service have steadily increased. Early in 1969 when experience showed that the 940 would support only about 6 display consoles, studies were undertaken on various approaches to increasing the service capacity. At that time the 940 still offered the only time-sharing system suitable for our needs and within our budget. The most reasonable approach to getting more service seemed to be the use of a small computer subsystem in conjunction with the 940. Work on this approach continued and in January of 1970 a small computer was selected for the development of an experimental front-eng subsystem. 621 while the small computer approach was being pursued, we were also keeping up with developments in other computers and time-sharing software. In the Spring of 1970 it became apparent that the PDP-10 with the TENEX software system and associated paging hardware being developed by BB&N would be a major contribution to the field of research time-sharing. 6ala When the PDP-10 became a real possibility we undertook a brief study of other available machines and associated time-sharing software. We considered in particular the XDS Sigma 7, the CDC 3300, and the Standard Computer IC-9000. 6alal The last machine named would have been microprogrammed initially to emulate the 940 with an immediate increase in capacity due to the faster machine. Operations would have later been developed to more closely suit the needs of the ARC software system. **6alala** Of these machines the Sigma 7 and the CDC 3300 were quickly eliminated by lack of available time-sharing software. We seriously considered the IC-9000, but its uncertain development<br>schedule and the unpredictable effort required for further development of the microcode ruled it out. 6alalb Investigation of price on the PDP-10 system, both from DEC and other sources, showed that it would be possible to replace the 940 with a significantly

Network Information Center and Computer Augmented Team Interaction  $15$ 

**SHX-AKC 1 J(JIY 71 Ö277 cnanging from an XDS-9i;0 to a Püi'-lü**

**larger PDJ'-lü system with a monthly lease sligntly cheaper then that for the yUQ. Furthermore, the PDP-lo system would De much more open ended than the 9U0 system, <sup>c</sup> )re memory could be expanded greatly, particularly t irough the Bb&N Paging 3ox<sup>f</sup> Ä wide range** *o£* **peripj erals is availaDlo and additional processors can oe added. This expanaability, together with the immediate increase in service capacity and slightly lower cost, seemed to justify the expense of converting software to the new system.** an order was placed for the PDP-10 facility in June<br>1970 and the system was delivered in late September, 6ala2

**2. Figure 1 is a block diagram of the PDP-iO facility, It consists of the following major units: 6a2**

 $The$  equipment leased from DEC includes the KA10 **processor, ö banKs of MAIO memory (for a total of 12ÖK), two mag tape unitd and controller, two i^EC tape units and controller, and a teletype scanner lor 2U teletype lines. 6a2A**

**The ÖB&N pager connects between the KA10 processor and the memories, in conjunction with a set of hardware modifications to the KAIO, the pager changes the core memory mapping mechanism. 6a2b**

**The UNIVAC arum system consists of four üMVAC FH1I32 drums and a ÜNIVAC <sup>I</sup> ,Hli32/17ö2 controller, Tnls system was our swapping medium on the Xüä-9UU. Xt has a storage capacity of approximately l million 36-bit words. The drums turn at 7,2ü0 rpm, witn 2(HÖ words per tracK, proviuing <sup>a</sup> transfer rate of** *2k090Q0* **words per second and an average access time (for each drum) of** *k* **milliseconds. 6a2c**

**The bryant disc system wa? also in use on the XDS** *9U.0\** **It consists of a Bryant rtodel U061-A24-16 Disc with 13 data surfaces and a Bryant controller. 6a2d**

**Tne 2ij.-bit Ampex Memory was in use on the 9J;0 as an external memory system for display refreshing, network buffers, ana line printer buffers. It was transferred to the PDP-10 system as an extra Dan of airectly** addressable memory. **6a'**e

**Other equipment shown in the facility was previously in operation with the >üü and was already connected to the 2ii-oit External Core Memory UCOKt). It consists of the**

> **NetworK information Center and Computer Augmented Team Interaction 16**

 $\overline{\phantom{a}}$ 

SKl-AkC *I* JULY <sup>71</sup> Ö277 Changing from an XDS-940 to a PDP-10

following units that are described in more detail in the references (Ref.2.3): Two aisplay systems for a total of 12 display consoles; input device controller for input from tne 12 consoles; Line printer controller; Network interface; Interface lor a nign-speed modem to drive the IMLAC display. 6a2f

J. The choices of equipment to maKe up the PDP-IO facility were governed primarily by the need to comply with the BB&N ay whem to make maximum use of the Tanah software and our de ire to minimize the cost of transferring to the new facility by employing the existing equipment wherever possible, 6a3

Since the decision to transfer to a PDP-lu was based on the development of the TENEX time-sharing system, paging hardware was essential to the system, *üü&H* developed a paging box and associated modifications to the PDP-lu processor in conjunction with the TENEX development and was the only reasonable source for such hardware. 6a3a

The amount of core ordered with tne DEC system was determined by funüs available for monthly lease and turned out to be 12ok of 1.0-microsecond core. 6ajb

*For* a swapping device, the obvious possibilities were the pryant arum as used at BB&N, the UNIVAC drums already in use on the 940, and the swapping disc offered by DEC, 6a3c

we ruled out the DEC disc because of its slower transfer rate, but gave considerable study to the bryant drum and the üNIVAC arums, apeea was the major focus of the stuay, 6a3cl

The Bryant drum rotates at 1800 rpm and An transfer up to lö 512-word pages in *3h* milliseconds (one revolution). The UNIVAC drums, on the other hand, rotate at 7200 rpm and each one can transfer *k* pages per revolution, but, since there are 4 drums running asynchronously, the average maximum transfer will be about 13 pages in *3k* milliseconds, 6a3cla

These rates are maximum. The percentage of possible transfers which are actually used depends on the length of the drum queue ana the distribution of requests. 6a3clb

> Network Information center ana computer Augmented Team Interaction 17

**SHI-AhC <sup>1</sup> JULY 71** *0271* **changing from an XDS-940 to a PDP-10** 

**our stuaies snowea that for aoout 2u items in the queue with a uniforra distrioution over pages o£ the arum, the üryant is aole to use about two thirds of its possible transfer r\*te, Tne JNIVAC is aole to give a higher actual vansfer rate than tne aryant for queue lengths less than 20 because of the faster rotation and resulting lower latency. 6a3clc**

**in favor of the aryant were lower cost and less software development oecause this drum is used by Bb&N in their TtNhX facility. In addition, changeover would oe easier since the UNIVAC drums could oe left on tne** *yko* **while getting the dryant going on the FDP-iO, 6a3cld**

**The UNIVAC drums appeared more reliable. There have üeen some baa experiences witn nead crashes on the bryant drum, and witn a single drum in the machine and few raacnines in tne field a crash could mean being aown for sever\*! months. (UNIVAC has many of these drums in the field, would be able to replace a bad unit in very snort order, and tae systeiu could operate on three drums in the meantime,) 6a3cle**

**Reliability and speed, as well as a somewhat indefinite delivery schedule on tne dryant drum, lea us to the decision to use the UNIVAC drums witn tne PDP-iÜ system, 6a3c2**

**In tne case of mass storage medium, our possicilities were the existing aryant disc, or the aaoition of disc pacKS, sucn as the I/EC i<P02 disc arives, or the ibM 231lu Here investigation showed that tne aryant disc had üeen designed for easy modification to 36-bit mode, and that interface cost would not be too nigh, since we already owned the bryant disc, it was significantly cheaper to use it th? to add any otner storage medium, 6a3d**

**4. Adapting the special Equipment caU**

**Three interlace units were requirea to connect the non-iJtC equipment to the PDP-lu, These were: (1) a drum-aisc interface; (2) an interlace for the 24-bit external ^ore system; and 13) an** *i/o* **control box to convert the PDP-lü i/o commands to signals expected by the equipment that previously operaleu on the yüO, The**

> **NetworK information Center anu Computer Augmented Team Interaction lö**

**ÜKi-AkC 1 JULY 71 ö277 Changing from tn XDS-9Ü0 to a PDf-10**

**functions of tnese units are aescribea in detail from the programmer's viewpoint** in the **Appendixes**. *Cala* 

**All these of these interface units were built to our specifications by cybernex, inc. of Palo Alto, California. öa^b**

**in the construction of these units,** *Dbo* **logic cards were used in some cases, in otners cases it was cheaper to maKe up special boards using integrated circuit modules (dual-in-line pacxages), All panel indicators are light-emitting diodes driven directly from the logic circuits. All three units have fairly extensive control panels with indicators for data and major control signals plus switches for simulating data and control signals. These panels made debugging and maintenance much easier, öaiibl**

**The Drum-Disc Interface; 6aii.c**

**This unit connects the Bryant i;isc controller and the UNIVAC Drum controller to a PDF-10 memory bus. Data rates for these units allow both to snare a common memory bus. The drum has priority because its transfer rate is higher, both devices may oe transferring data simultaneously and memory bus**  $multiplexing takes place cycle-by-cycle,$  6akcl

**Control and interrupt signals for these units are processed through the i/o control Multiplexor to avoid the necessity of connecting the i/o bus in** the drum-disc interface. 6akcla

**The Bryant Disc Controller contains facilities for memory address and word-count registers and for interpreting command tables in core. Therefore, the portion 01 the interface handling this device simply transforms PDP-lu memory bus signals into a simulated XDS** *9k0* **memory connection, 6aliclb**

**The UNIVAC aruia portion of tne interface, however, must provide word count and address registers and otherwise perform the functions of a UNIVAC llüö I/O channel, including the generation of function words to the arum system in response to signals from the I/O control Multiplexor ana the interpreting of status words from tne drum system** to generate status and interrupt signals,  $6a\mu$ clc

> **Network information oenter anu computer Augmented Team interaction 1\***

SKI-ARC 1 JULY 71 8277 Changing from an XDS-940 to Pur-10

#### The External Core Interface:

This unit connects the existing 24-bit core memory system to the PDP-10 processor memory bus. Viewed from the PDP-10, the External Core (XCORE) system<br>performs exactly as if it were part of the PDP-10 main memory, with the exception of the missing 12 higher-order bits in each data word. These bits will be ignored when writing and will be supplied as zeroes when reading. Differences in memory cycle times are not significant because the PDP-10 memory is asynchronous. 68101

The XCORE memory has no provision for a parity bit. The PDP-lu memory bus provides for this contingency through the ignore parity signal which is generated by the interface. **624d2** 

The XCORE bank was implemented on the 940 with an 8 port access switch designed to have exactly the same interface characteristics as the executive controller used on the 940 memory port (Ref.2). This access switch was modified to provide nigh priority for one port to connect to the PDP-10 and the ACORE interface unit was designed to convert PuP-10 memory bus signals to those required by the access switch interface. 62403

aside from coordinating the memory control signals on ooth sides, the principal function of the interface is to transform the negative logic pulse bus of the Pur-10 into the positive logic of the XCORE system. 624d4

#### I/O Control Box

This unit processes I/O control signals for units connected to the 24-bit XCORE memory system and for the drum-disc interface. It generates command signals in response to instructions from the PDP-10, provides status bits that may be read by the PDP-10, and processes interrupts to the PDF-10 with interrupt mask and priority selection features. 6auel

5. Addition of the BB&N Paging Box

The Pager connects the processor to the memory. In conjunction with modifications to the processor it changes the core memory mapping mechanism so that core memory is allocated and protected in 512-word pages.

> Network Information Center and Computer Augmented Team Interaction  $20$

 $6a$ <sup>d</sup>

 $6a5$ 

баде

**SKI-AkC 1 JULY 71 0277 cnanging from an XDS-940 to a PDi--lu**

**The addresa space is mapped for executive mode as well as user mode. The paging mechanism may De bypassed either by a direct reset switch or oy a PDP-lo instruction to permit running of standard** *DLC* **software. 6ai)ft**

**To implement :iew instructions and to operate the Paging Box, fairly extensive modifications were required to tne KALÜ processor. 6a b 6aj** 

**übÄN provided documentation for these modifications with the the Paging box. inis documentation was very complete. It included logic diagrams for all portions of the processor affected and complete wire lists for additions and deletions. These changes involving approximately 700 wires (576 additions and lliö deletions) required approximately four man-weeKs of ARC personnel time and were successfully completed in two weeks elapsed time. sa>Dl**

**In the course of checking out these modifications, only two minor errors were found in tne Bö&N documentation, and the Paging box functioned perfectly from the start, with no errors, mis is highly comrcendaole cor.cioering tnat APC is the first customer for the TEN^X-Paging box system. 6a3b2**

#### **6« Teletype Patching system 6a6**

**A teletype patching system was constructed oy ARC personnel to provide flexible patching of teletype lines to various spots in the building, as well as to data sets. The patching facility includes local monitoring for maintenance and a variable character rate to accommodate a variety of terminals in use. 6aöa**

**Four character rates, 10,** *15, JO* **and oo cps, can be increased to a total of eight selectable character rates, apeed for a local terminal is determined oy appropriate Jumpers in the connector on the terminal. Over the telepnone, speed is selected oy dialing a digit after connection to the computer via the data set. The speed of the dial-up connection may be changed at any time simply by pulling the telephone dial an appropriate number of times to step turougn the available speeds. 6a6al**

**Network Information center and Computer Augmented Team Interaction 21**

SKI-AkC 1 JULY 71 **6277** Changing from an XDS-940 to a PDP-10

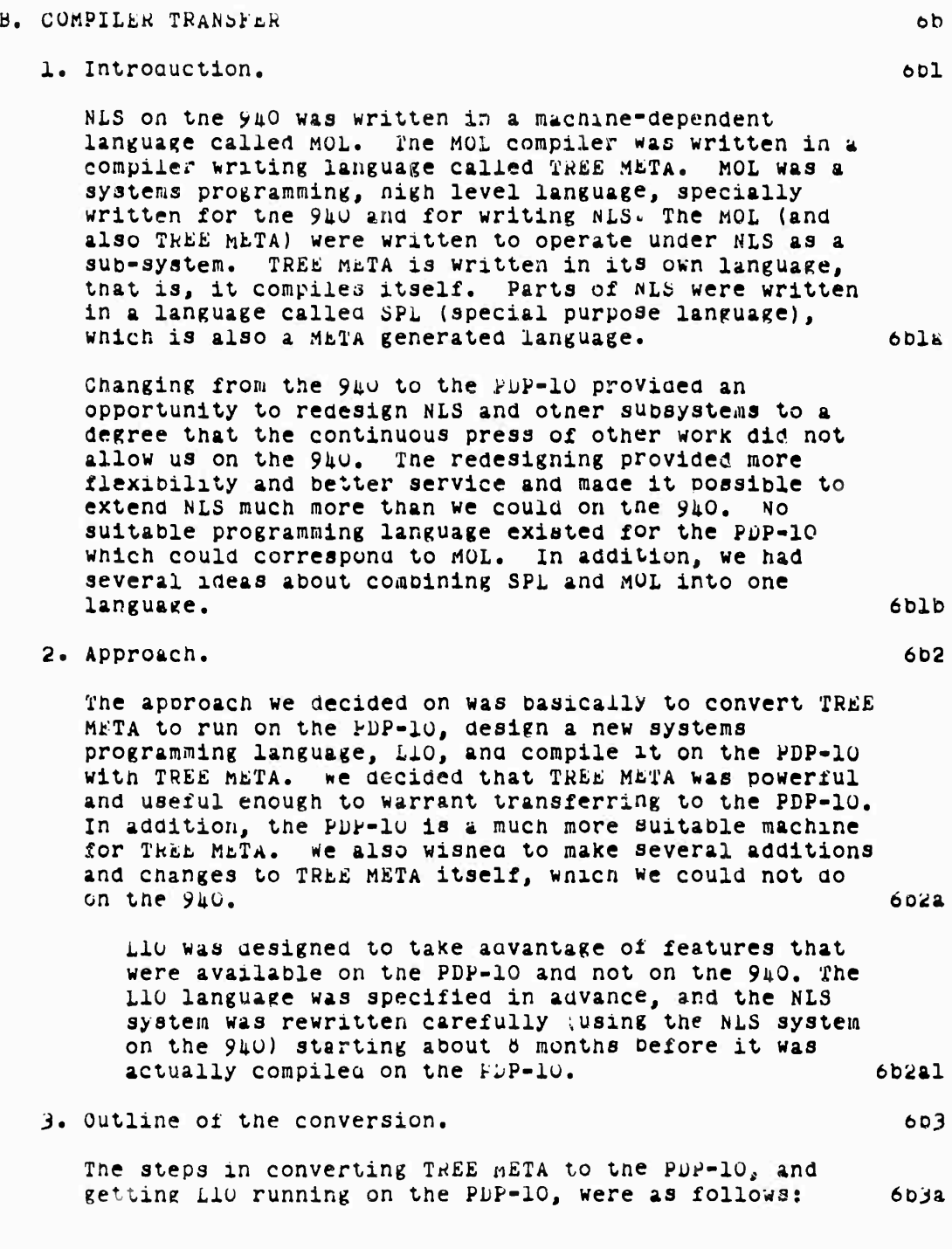

**Network Information center and computer Augmented Team Interaction 22**

**biU-ARC 1 JULY 71 Ö277 Changini? from nn XDö-^UO** *1,0* **a PDP-10**

**First, it ahoula be explained tnat TKäfc rtüTA is a program tnat compiles symbolic files wftich descriot the syntax and code production rules for a language. Tne result is a binary file wnicn is given to a loader. That binary file must be accompanied by a library of procedures -- which is common to all TKEE-META-generated compilers. 6bjal**

**we will use an upper case letter to represent a symbolic file, ana a lower case letter to represent a oinary file, compilation will oe written thus; 6b3a2**

fp+iym -> <sup>y</sup> **6b3a2a**

**wnich reads: program p combined witn program i (the library) compiles symbolic fil\* Y to produce binary file y. 6b3ak:bh 6b3ak:bh 6b3ak:bh 6b3ak:bh 6b3ak:bh 6b3ak:b** 

**The situation on the** *9k0* **was as follows: 6bjb**

**The current TKE£ MET\* symbolics were called T2. The T2 compiler would compile MOL, the aymbolics for tne current MOL compiler. Tne THEL META Horary was written in MOL and was called L. The current running TREE META was thus ^t2+iy and MüL was /"mol-fiy, Notice** that: 6r3bl

*[t2\*XJ* **(T2) -> t2 6bjb2**

*ft2\*lj imi)* -> mol öb3o3

**/-mol+iy (L) -> 1 6b3ü^**

**The first step was to alter the library U) to produce 36-bit oinary files for the PDP-Iü loader, rather than 2lt-bit binary files for the 9i;0 DUT. we will call tne new library L36: 6b3c**

**/"raol+i; (L36) -> 136 603cl**

**We also altered T2 to produce 36-Dit instructions, and to produce code to run with 136, The modified TREE nETA was called T2,5. 603^**

 $1$ **t2 +1** $1$  $(12.5)$  **-> t2.5 6b3dl** 

**The next step was to write <sup>a</sup> compiler HKe L10, out one that would run on tne y^o and produce binary loadable files for a PDP-IO, It was written carefully to compile**

> **Network information center ana computer Augmented Te&m interaction 23**

SRI-ARC 1 JULY 71 6277 Changing from an XDS-940 to a PDP-10  $\mathbf{r}^{(1,1)}$ 

a subset of Llo (because the 940 memory was smaller than the PDP-10). We called it L940:  $6<sub>D</sub>$  $1t2.5+11(L940)$  -> 1940  $60$ The 1940 compiler would compile 110 programs to load on a PDP-10, provided they used only the syntax included in L940. The library that would run with TREE META programs on the PLP-10 was then written in L910. **We** called it Lis:  $6DJf$  $(1940+136)$  (LIB) -> lib 6b3fl this library could be loaded on a PDP-10  $ob3f1a$ At the same time the real TREE META for the PDP-10 was written in the T2.5 meta language and compiled on the 940. Call 1t T3:  $6038$  $(12.5+1)/(13) 13$ 6D3g1 This T3 was then ready to run on the 940 and produce PDP-10 code. In particular: 6**b3h**  $1$ t3+136/(T3) -> t310 603h1 Which is ready to load on a PDP-10. ob3hla Also, Llo was written in the T3 language, including the full syntax this time, and using all of the new features in T3. It had to be compiled on a PDF-10 que to the restricted size of the 940: 6031  $[t310+11b/(L10) -> 110$ (compilation on a PDP-10) 60311 kunning L10 on a PDP-10 is represented by [110+1ib]. 6031 Actually, it was somewhat more complicated than the description above because of these problems: 603k Symbolic programs on the 940 are deblt non-ASCII characters. on the PDP-10, characters are 7-bit ASCII. It was easier to introduce one extra step of META compilers to convert the literal strings inside the binary files than it would nave been to write code to translate 8-oit, 3-character-per-24-bit-word text streams to 7-bit, 5-character-per-36-bit-word text streams, on a yu0. ob3kl

> Network Information Center and Computer Augmented Feam Interaction  $2<sub>h</sub>$

**SKI-ARC 1 JULi 71 Ö277 Chansing fron an ADS-94Ü to a PDP-10**

**some features we wisned to include in the new TREE MtiTA (T3) could not oe reasonaüly compiiea oy the** *VHü* **THEE MtTA, ana an extra step was made to get to TJ, 6D3K2 Ü, Metnoo of deougging: tne Network 6D^ Arrangements were made to use the püp-iu at tne University** of Utah ior debugging our compilers.  $\bullet$   $\bullet$ **Programs were written on 00th ends to allow 94O users to send files to Utah's iiie system, ana to log in** and **use** the **Utah system.** *oblal* Programs (primarily L36 and T3) were checked out by **running them on tne** *Vko* **and sending tne binary results to UTAH and loading, format errors and so on were found by checking the binary image or the results of tne leading** in **Utah. but the contract of the contract of the contract of the contract of the contract of the contract of the contract of the contract of the contract of the contract of the contract of the contract of the When programs could be successfully loaded in Utah, symbolic test files were sent to Utah, ana the compilers were testea (Lio, 13). The results (PDP-10 binary loadable files) were loaded in Utah and cnecxed. 604c In any event, bugs were corrected in the symbolics on the 9ii0, ana tne necessary compilations were done again and tested. And so on. 6D4d This work was primarily done during off hours in order not to load our 9li0 too much, and in order to get reasonable response from Utah. oble The alternatives would have been to have both tne** *9ku* **and our PDP-10 available to users for several months, which would nave been quite costly, or ^o use another PDP-lü, wnicn would nave involved at oest carrying magnetic tapes back and forth between computers. The conversion would have taken perhaps three times as long, öb^f The actual transfer to our PDP-1ü was simple, programs were written to transfer files through AcuRt (which is part of the PDP-lü addressable memory). Tne PDP-10 loadable binary files, and symbolic files were sent across to our PDP-lu anu loaded. 6üi;g C. NLi>/TODAS TRANSFER. 6C**

**1. The transfer to tne PDP-lü demanded certain software changes in our NLS and offered a particularly gooa**

> **Network information center and computer Augmented Team interaction** *2>*

SR1-ARC i JULY 71 6277 Changing from an XDS-940 to a PDF-10

opportunity to make others. Here we list them. For the approximate baseline from which we here depart, see reference 1.  $oc1$ Reorganization of Nis: 6cla The online system (NLS) has been modlfied so that the user specifies his terminal device and NLS provides the appropriate command parser and character definitions for that device. This modification subsumes the 940 NLS/TODAS subsystems. NLS was also reorganized to allow the user access to the typewriter-oriented and display-oriented command parsers for NLS and the parameter specification and executor for each command--this also make possible separation of NLS command specification from the (core-NLS) file manipulation, with perhaps a network in between. 6clal oclb New Capabilities: File System 6C101 The file system implemented in the PuP-10 NLS system functions as does that of the 940 NLS system, but allows more core space for file blocks, applies paging to those file blocks, and allows for more than one file. óclola In addition, the "working copy" of the 940 system has been replaced by a "partial copy" which contains only the plocks of the original file which have actually been Changed by the user. oclblal Also, only one user may now modify a source rile at one time. The partlal copies are retained until the user writes the changed file onto a source file or explicitly deletes the partial copy.  $6c1b1a1a$ As before we will have files, called "cneckpoints", onto which copies of the partial copies are written for security and convenience. There will now be two checkpoints for each source file being modified. Those partial copy plocks which have changed since the second-to-the-last checkpoint are periodically copied to the oldest of two NetWOrk Information Center and computer Augmented Team Interaction 26

**checkpoint files, the frequency depending on the user's activity and a maximum amount of time between cnecKpoints. Display Areas 6Clt)la2 6C1Ö2 UnliKe the** *9k0 ULS* **system, the TENEX NLS system allows the user to subdivide the text area of nis screen into rectangular, non-overlapping display areas, we provide the user ^ith commands to split extant display areas into two display areas, move the boundaries of display areas, and erase the display image from a single area. The user may di^plf y portions of several files in his display areas (maintaining separate view control parameters for each display area) and may freely edit across tne display area boundaries. The user may also have a list of frozen statements (from any currently open file) associated with each display area.** 6clb2a **initially, a user with a typewriter-type terminal will continue to nave only one file and one set of viewspecs, öclo^b New String processing Routines 6clb3 A new set of string manipulation routines was added, as well as new string constructs in the I-lü language which allow the use of string mechanism from a higher level, öclbja input Specification constructs in L-10 6clbU Constructs are being added to L-lü which maKe it easy for a user to specify personal commands. 6clbJj.a The same constructs will facilitate the description and implementation of the NLS command language. context Group The user will be able to limit the sequence generator to a particular group within the tile. This mechanism allows the user to restrict his activities to a portion of a file. Modified or Deleted capabilities: 6cib^al 6clb5 6clbi>a 6clc**

> **Network information center and Computer Augmented Team Interaction 27**

**SKI-ARC 1 JULY 71 Ö277 Changing from an XDö-940 to a PüP-lü**

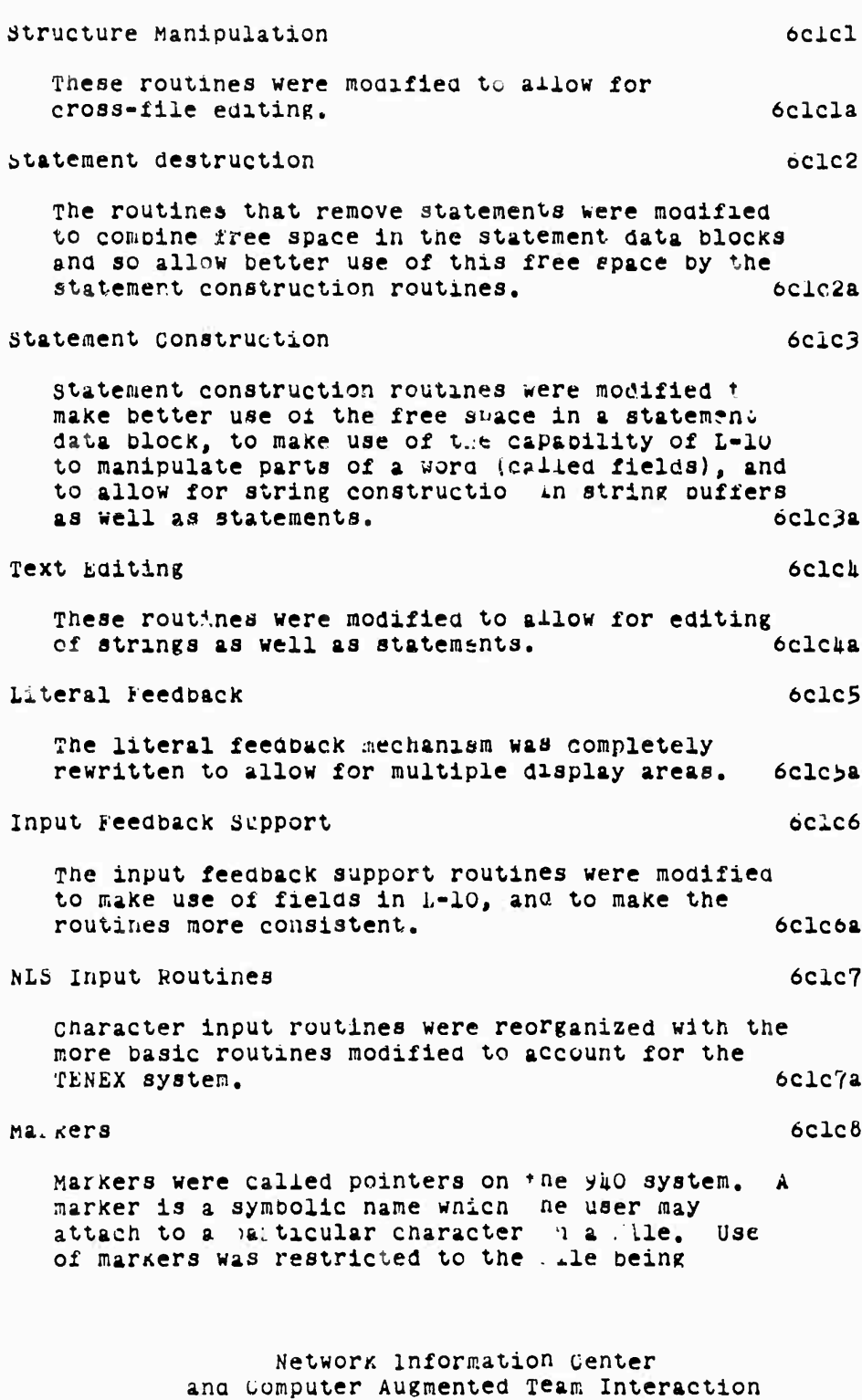

*20*

**SHI-AKC 1 JULY 71 Ö277 Changing frow an XDö-9üO to a PDP-10**

**displayed in tne 9U0 system, but we modified tne lookup routines to allow reference to all of tne files which are currently open (tnia modification may not be used initially). 6clcöa Calculator system 6cic9 The calculator system was modified to maKe use of the double-word arithmetic instructions of the PDP-10. 6clcya substitute 6clcl0 For the user, the editing command "substitute" operates gg it always has, but internally it was completely rewritten and reorganized. 6clcl0a output Processor 6clcll The output processor on the PUP-IO will be similar to the output processor (PASSH, which prepares files for printing and other graphic reproduction) now available on the** *9ko* **with the addition of new directives and a TH£E-M£TA-generated directive recognizer. öclclla insert Sequential 6clcl2 The insert sequential facility was expanded to incorporate the insert QED function of the** *9k0* **system. The change decreases command execution time considerably. 6cicl2a Content Analyzer-Analyzer compiler 6clcl3 The analyzer compiler is replaced by the L-10** *cosvjl+\*i <sup>s</sup>* **vhich now includes the capabilities of the \*vL analyzer compiler. The content analyzer also will maKe use of the L-10 compiler. oclcljJa File** Compactor **used in the process of outputting a file, this facility was completely rewritten to make use of the multiple file capabilities of NLS/THLS. bclcl^a File Input/output 6clcl3 The Load File, output File, Load (more recent. Network information center and Computer Augmented Team Interaction**

**2y**
**SKI-ARC 1 JUL^ 71 0277 Changing from an XDS-9JiO to a Pi^-lO**

**older) ChecKpoint, Output cnecKpoint commanda are either new or completely rewritten to account for** the new file system. Automatic cneckpointing has **been added. 6clci>a initialization 6clci6 parameter specification 6clcloa These routines were almost completely rewritten to take advantage of the added capabilities of L-10, öclclöal sequence venerator öclclöb The sequence generator was partially rewritten to maKe possible desiraole cnanges in the sequence generator work area and to allow for the 'SEND' feature oy making it a co-routine. 6clcl6bl Frozen** Statements **Frozen statements are handled as they were on the** *9k0,* **except that frozen statments may be associated witn each display area and that the frozen statement lists may contain statements from any file currently op- • 6clcl6cl Verify (cleanup) 6clcl6d A command to verify a file replaces a command to clean up a file. Verification io a fast reaa-only inspection of a user's file, 6clcl6dl Bug** Selection **6clcl6e The routines wnich use the position of the cursor to determine a location within a file toeing displayed (the bug selection routines) were modified to be compatible with multiple display areas, 6clclöel Display Generation öclclöf The display image generator was entirely rewritten and recognized to allow for 1)** control of the display by the TENEX monitor, an **IMLAC display-processor, or a host computer via the AHPA Network, 2) multiple display areas. Network information uenter and Computer Augmented Team Interaction**

*30*

 $\sim$ 

**SKI-AKC 1 JULY 71 0277 Changing from an XDi)-9aO to a PDi'-lO ana 3) eventual replacemert oy tne portrayal** generator. **6clcl6** $\mathbf{f}$ **It now creates a universal display image,**

**Device dependent seconaary processors convert the universal display image to something compatible with the user's device. 6clcl6fla initialization routines were almost entirely**  $r$  **rewritten to** be compatible with the TENEX system. 6clcl7

**Message** Display **6clcl6** 

**Modified to allow ±or addition of messages to extant messages on the screen and for multiple display areas. öciciea**

**String Routines 6clcl9**

**Extant string manipulation routines were rewritten to maxe use 01 the PDP-lO's byte manipulation, öclciya**

**Text pointers 6clc20**

**The use and implementation of the text pointers were changed to allow pointers to point to the gap between characters (interstitial) rather than to one of the characters. This greatly simplifies tnelr use, 6Clc20a**

**Text Editing 6clc21**

**The basic text editing routines were rewritten to implement interstitial text pointers and be compatible witn tne L-lu language. 6clc21a**

**TNLS input 6clc22**

**The most basic routines were rewritten to be compatible with the TüNtX system. 6clc22a**

**TWLS command Specification 6clc23**

**The TMS command specification was partially rewritten ana reorganized to allow for changes ana reorganization of the support routines and to oe more (structurally) similar to the** *his* **commana specification. 6clc23a**

> **Networx Information Center and Computer Augmented Team Interaction 31**

SKI-ARC 1 JULY 71 8277 Changing from an ADS-940 to a PDF-10

File Manipulation 6clc2h The ring and data block manipulation, core page status table routines, and so forth, were extensively rewritten to take advantage of a more powerful file system.  $6c1c2$ ka Character Readout oclc25 The routines that read characters from strings were modified to use the capabilities of the L-10 language, the PDP-10's byte manipulation instructions, and to read characters from strings as well as statements. 6c1c25a NLS Command Specification Routines 6c1c26 The main NLS control routines--command language parser--were rewritten to conform to the replacement of the SPL language by L-10 and were reorganized to allow the user access to the parameter specification segment and the command executor segment of each command. 6clc26a **Data** 6clc27 The writeable data declarations are almost completely new. we now use local variables when appropriate and the renaming of unclear global variables. 6c1c27a Keyword System 6clc28 The keyword system will be replaced later by a more powerful associative searching tool. 6clc2ba Trails system 6clc29 The trails system will be replaced later by a more poweriul associatives searching tool. 6c1c29a Tree Display 6clc30 The principle of pootstrapping forced us to delete tree display from the system because it was little used. 6clc30a merge File (filtered copy) **6ClC3l** 

> Network Information Center and Computer Augmented Team Interaction 32

**SHI-ARG 1 JULY 71 Ö277 Changing from an XDS-940 t\*o a PDP-10**

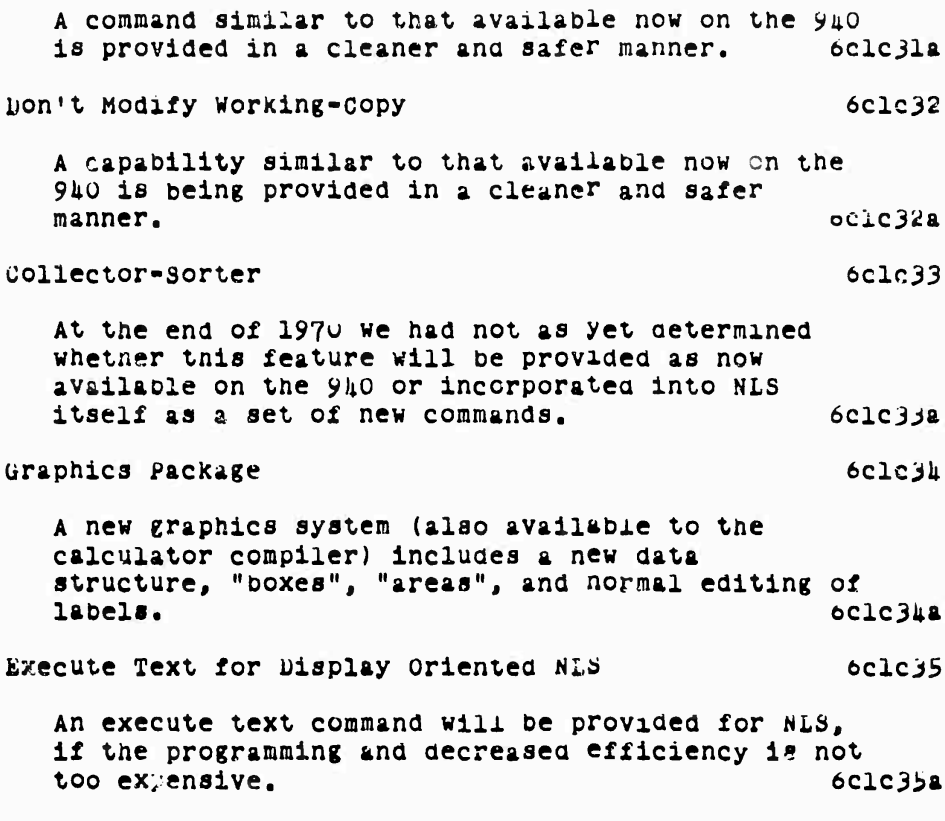

**NetworK information center ana Computer Augmented Team interaction 33**

SRI-ARC 1 JULY 71 8277 New Features in 1970

VII. NEW FEATURES IN 1970  $\overline{7}$ A. NEW TOOLS FOR USERS.  $7a$ 1. During 1970 we developed the following substantial new features for users: 781 Collector-Sorter  $7212$ The Collector-Sorter is an NLS/ThLS Subsystem which operates on a list of NLS files supplied by the user to extract statements that pass some user-specified content analysis program. The program may reformat the statements, and the Collector-Sorter may sort the collected statements with respect to specified "keys", which are appended to the statement by the content analysis program. It places the statements on the first level in a series of NLS files named #1,  $*2$ , ..., where  $*$  denotes a name given by the user. **7alal** Mail system  $7a1b$ The Mail subsystem allows one to send messages to other users and simultaneously submit the messages to the Journal. The Mail is available as a normal subsystem, and also is automatically queried when a user enters NLS/TNLS. If the user has no messages pending, he goes directly into NLS/TNLS. Otherwise, he is informed of the pending messages and is left in the mail subsystem, with termination taking him into NLS/TNLS. While in the mail subsystem, the user may 7albl query the number of messages, 7alpla query who sent the messages, when, and what the message journal numbers are, 7alblb have the messages typed at his terminal or put into a file, 7alblc have them simultaneously typed and deleted, 7albld delete any or all messages, 7alble and send messages to other users 7alblf by either typing them at the tlme of sending or by naming a file from which the message(s) are 7alblfl retrieved.

> Network Information Center and Computer Augmented Team Interaction  $-3\pi$

**bKl-AHC 1 JULY 71 Ö277 New Features in 1970**

## **Analyzer Compiler 7alc Tfte language wnicn was (developed for use in tne specification of text entities and text editing algoritlinis was made available to tne users. Tnis language allows any user to develop very complicated personalized text editing. The Analyzer compiler nas been extensively useo for the wetworK information Center catalog management. 7aicl äA-ecutable text in l'NLü 7ald rr\*e Execute Text command interprets an MLS statement as a string of input characters, Just as thougn the user had typed them as command specification. A comment mode and a switch character, to switch from normal Keyboard input to executable text input, are provided. This feature provided the first stage in the development of higher level capabilities in NLS/TNLS, yaldl Calculator and Calculator Compiler Yale The new calculator and calculator compiler replaced and expanded the earlier calculator. This new NLa subsystem allows users to do simple arithmetic operations on numbers in NLS files as well as to write programs to do more complicated analysis. The algebraic (Tree heta produced) language provides constructs which elicit user responses, such as selection of a number in the file or tne name of a procedure, variable, or calculator accumulator. Cross reference facility The cross-reference facility allows the system programmers to produce cross-reference listings for their NLS source files. execute Merge Talel 7alf 7alfl 7alg The txecute Merge command allows the user to transfer all or part of one NLS file to another while retaining its hierarchic structure («hen possible) and invoicing various statement selection mechanisms such as level clipping or content analysis, if desired, 7algl Substitute 7alh**

**Network information center ana computer Augmented Team interaction 33**

**Xne substitute command allows one to replace one set of text strings by another tnrougnout a structural entity, invoking statement selection mechanisms if** desired. **7alul Transpose command 7ali The transpose command allows one to interchange two entities (strings of characters, statements, or groups of statement?; in an NLö file. 7alil bug selections in replace command 7al.1 The replace command in NLS was expanaea to allow optional selection of the replacement entity by means of the cursor, 7aljl Output processor directives 7alK The Output Processor is an** *HL3* **file formatter, driven oy embedded directives, for various output mciia, such as printer and microfilm. This NLS subsystem was expanded to incorporate several new directives (to simplify report production) and to initialize several directivees from the setting of the viewspecs at the time the output request was maae. This report was produced using these new directives and the output processor. 7alKl QuicKprint 7all yuicKprint gives the user a very quick print out of all or part of an NLS file. Unlike the output processor, quickprint ignores embedded directives and formats strictly according to the viewspecs at the beginning of the quickprint. ötateraent selection mechanisms such as content analysis can also be usea, 7alll Character translation in TODAS 7alm An expanaea set of viewcnange commands implemented user control of cnaracter set translation as described above. In addition, it allows the user to define various shift characters, set the number of rows and columns to print on a page, set the page size, set tab stops, and save his definition in a file, 7alral Jump to** Content and Jump to Name **1999** 

> **Network information center and computer Augmented Team Interaction 36**

> > $\mathcal{A}$

#### **SHI-ARC 1 JULY 71 3277 New Features in 197C**

**The Jump to content command scans statements for the string wnich was entered or selected by tne user, if found, tnis statement becomes tne new display-start statement, tnat is, the statement to wnich the current Statement Pointer (CSP) points (note that tne content analyzer may remove this statement from the display image). The qualifiers 'First' and 'Next' specify that the scan should begin at the origin or at the statement following the current display-start statement, respectively. These qualifiers also may be used with the jump to Name commana. 7alnl insert/Output Sequential 7alo These commands convert NLS (random) files to sequential files and vice v\*rsa. 7alol Execute TNLS/NLS 7alp Allows the user to freely move from NL.s to TNLS if he is at a display terminal. 7alpl New Viewspecs 7alq Two new statement selection viewspecs were added: 7alql 1) Plex only: restricts the sequence generator to the plex of the source of the display-start statemeent 7alqla 2) Content Analysis Fail: allows the sequence generator to select only those statements wnicn fail to pass the current content Pattern. 7alqlb Reset File 7alr Allows the user to discard his current file and revert to a null file, ?alrl in addition to tne above, we wrote new user's guides for NLS/TNLS, the output processor, and the calculator. 7al3 b, COHE NLS 7b !• AS NLS has evolved, it has become apparent that a rational approach is needed to formulate it so as to be usable from a large diversity of terminals, it further became apparent that it would be desirable for a large number of diverse processes to have access to tne NLS file**

> **Networx information center ana computer Augmented Team interaction 37**

**SKI-AHC 1 JULY 71 Ö277 New Features in 1970**

**ana text manipulation machinery, we nave developed a new concept of the NLS program structure to provide these capabilities. 7Dl**

**in this concept, a central collection** *0£* **NLS routines serves as a library for all of the basic functions of**  $NLS$ . Included among these basic functions are File **Handling, structure Manipulation, Text bditing, and other functions which are useful lor NLS programs. There is then a collection of processors or front ends, which are free to call on any of the routines in the core NLS library, we call this library "Core NLS", AS this model is evolved, the processors which call directly on the Core NLS routines become in fact trees of processors, with the following conventions: 7bla**

**The lowest noae in the tree is that node which calls only on Core NLS routines. Any higher node may invoke any of the core NLS functions, in addition to any higher level functions that are provided by nodes lower tnan itself, and in tiie same lineage. All terminal noces on a tree are, in the terminology used above, processors for the NLS system. 7blal**

**These processors may now share common libraries, which are represented by lower nodes on the tree, t.g., all piucessors which deal with a certain type of display could share the library necessary for driving tnat display. Transportation between terminal noaes on the tree allows a processor at one terminal node to pass control to a processor at another node (e,g,5 as TNLS may be called from NLS). 7bla2**

**There are two forms of calls; one is actually a branch, or a non-returning call, and the other corresponds to a procedure call in ALGOL, In this second case, parameters may be passed from the first processor to the one being called, and a processor may return a value. A stack is used to keep track of the return information and parameters, Tne stack allows recursion in the calls, 7bla2a**

**NLS (as a user system), TNLS, the calculator, and the collector/Sorter are examples of processors using Gore NLS, 7bla3**

**Further development of the model will turn the tree into a network of nodes where each node may serve a**

 $\mathcal{L}_{\mathcal{A}}$ 

**Network information center and Coiüputer Augmented Team Interaction 30**

 $\omega_{\rm T}$ 

#### **SKX-AKC** *I* **JULY 71 Ö277 New features in 1970**

**processor function and <sup>a</sup> library function, AS ü .^roces^or, each node may perform a specific /set; of \*asKs whlcn may or may not interact witn a user, AS a library, any node may De invoiced fcy any otner node, and** then perform either a specially defined library **function, or the function it would normally perform as** processor. 7blb

**we are now maKinf? the necessary changes m the NLS system; the final reorganization in net form should oe complete in June 1^71. 7blc**

## **C. NEW hAWDWA^ti TOOLS 7C**

**1. Three significant hardware changes in addition to the new computer during the past year were<sup>p</sup> (l) the addition of UNIVAC drums for <sup>a</sup> swapping medium^** *i'i)* **tne addition of several new types of typewriter terminals ana (3) the addition of an XMLAC Display terminal, 7cl**

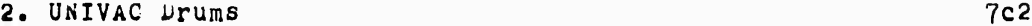

**In late 196^ we made a fairly extensive study of factors affecting response time in the 940 system, öased on this' study the decision was made to replace the drums in use on the 940 with higher speed drums in the hopes of significantly improving response. 7c2a**

**The drums were connected to the** *9kO* **through a second memory interface connection and an interface designed and Duilt to ARC specifications. 7c2b**

**The UNIVAC drums operated througn a UNIVAC controller designed to operate with an lloö system. The Interface was therefore required to maKe the 940 looK like an 110Ö to the drum system. 7c2bl**

**in a manner similar to that used in many other 940 peripherals, a command table is stored in 940 core, giving all information relative to the transfer, including drum address, core address, word count, direction, and type of transfer required. The interface reads this command taole and stored word count and core address in its own registers. The drum address ano type of transfer requested are used to maKe up a 30-bit function wore which is transmitted to the UNIVAC controller. 7c2bla**

**Network information uenter and computer Augmenteu Team interaction** *39*

SRI-ARC 1 JULY 71 0277 New Features in 1970 The interface also converts 940 positive logic to the negative logic of the UNIVAC system and pe. . . . . . 24-to-36 bit conversion by packing one and a half 940 words to each UNIVAC word.  $7c2t1D$ Switch over to the UNIVAC drums led to a significant quickening of response. Although no actual measurements were made, our general feeling is that the predictions based on response studies were fairly accurate and that We got the improvement we expected.  $7c2c$ Our experience with the UNIVAC arums' reliability has been very good, and UNIVAC maintenance and field service are excellent.  $7c2d$ 3. New Terminals  $7c3$ In the past year many new typewriter terminals for remote computer access nave come on the market. These have been designed for many applications and use with many different systems, but very few met our requirements:  $7c3a$ upper and lower case alphabet with a full complement of ASCII control codes;  $7c3a1$ Full auplex operation;  $7c3a2$ Character rate of at least 15 and preferably 30 characters per second;  $7c343$ In addition to these specific reatures, we look for quiet, reliable, arall, light terminals with reasonably good, .nt quality and generally desirable apperrance.  $7c3a1$ These features, particularly upper and lower case alphabet, eliminate most of the available terminals. 7c3b The terminals in use at ARC by the end of 1969 included Model 33 teletypes, Model 37 teletypes, G-E Termi-Net 300's, and Execuperts. (ref.3)  $7c3c$ of these terminals, all are still in use with the exception of the G-E Termi-Nets. Maintenance problems and the generally low reliability of these terminals forced us to cancel our lease.  $7c3c1$ of the otners, the model 33's are generally the

> Network Information Center ang Computer Augmented Team Interaction  $hG$

**SHI-üHC 1 JULY 71 Ö277**  $New$  **Features** in 1970

**stand-by for system use, monitoring teletypes, etc. because of tneir low cost ana familiarity. 7cic2 At the end of 1970 we were still using rtodel 37 teletypes, but aid not consider tnem desirable because tney are large and noisy. 7cjc3** *The* **txecupcrts are still highly satisfactory ts portable terminals and have needed no maintenance whatsoever,**  $7c3c1$ **The only new terminal put into service in the last year is the Texas instruments Model 72ü, i-ive of tiese had been in service for approximately one month at the end of 1970, ana so far our experience haa oeen very ^ood. 7cjd** *kc* **IMLAC Display System 7cii For some time we nave hoped to incorporate a raedium-speea remote display terminal as part of the facility anu to experiment with using this terminal both**

**Early last year the IMLAC display system was introduced. It** *in* **attractive in price and seemed to have many of the feat ires we were looicmg for in an experimental terminp'' 3, 7ciib**

**as a high speed typewriter ana as a modified display NLb terminal. 7c4a**

**The IM.. .C is a small 16-bit machine with an arithmetic processor and a display processor operating from the same memory. The display processor drives a 9- by ll-inch display tube mounted in a separate unit, input in the standara unit is from a Keyboard that is read by tne arithmetic processes and communication is tnrougn full duplex filA interface. 7c4bl**

**For tne IMLAG to operate as a remote NLi terminal it was necessary to add a mouse for display selection ana Keyset such as tnat used in the local aispiay terminals, ARC personnel added them in a straight-forward manner, 7clib2**

**vouse coordinates (ö-bit) for X and Y directions are ready by an i/o instruction into a single 16-bit IMLAC wora, Tne second i/u instruction reads the state of the five Keyset switches ana the three mouse switches, software in the IMLAC**

> **NetworK information center and computer Augmented Team interaction** $H<sup>T</sup>$

SKI-ARC 1 JULY 71 0277 New Features in 1970

tracks the mouse position from the screen, interprets the mouse switches, and provides an algorithm for interpreting the five-finger keyset output as characters. 7chb2a The IMLAC is currently operating at 2000 baud over a Bell System 201A data set at a remote location. The data set connects at the ARC end to a data set controller operating from the 24-bit external core system (see Figure 1).  $7c4c$  $7d$ D. HIGHER LEVEL PROCESSES 1. During the past year we have expended considerable resources in the development of tools for exten ing our higher-level process capabilities.  $7d1$ By "higner-level processes" we mean processes in which the basic user-features of our online systems (particularly NLS) are used as "building-plocks" in the construction of programs for carrying out specific, perhaps rather complicated tasks.  $7n12$ HLPs are in general used to automate text processing operations which, by virtue of frequent use, are too 7dlb repetitive and time-consuming to do by nand. One of the major users of these higher-level process (HLP) tools has been the Network information Center, which has utilized many HLPs in managing, searching, and print-formatting the NIC collection catalog as well as 7dlc in other task areas. Four principal HLP tools are described De' W. 7dld  $7a2$ 2. Content Analyzer  $7d2a$ Introduction The Content Al. ser (CA) feature of NLS permits the user to write, as part of any file statement, a string of text which specifies in a Special language 7a2a1 some pattern or content. After the pattern has been compiled, whenever the content analyzer is turned on (through the use of a VIEwSPEC parameter) only statements that satisfy the content specification will be displayed,

> Network Information Center and Computer Augmented Team Interaction 五つ

**SKI-AHC 1 JULif 71 Ö277 New Features in 1970**

**printed, output, or affecteu by "buDstitute" comraanas. 7ci2ala If the user chooaes (througn use of a different VIEWSi^C parameter), only statements not satisfying the content criteria will De passed, 7d2alb The pattern specified may ue simple -- e.g., a string of characters that may appear anywhere in a statemeut -- or complex -- e.g., <sup>a</sup> string, followed witnm <sup>a</sup> given number of words by another specified string, in statements created after a certain date by a certain author, and not containing some third specified string. 7d2a2 The language for specifying content patterns is simple and easy tu use for simple cases, but powerful enough to be useful In mure complex cases as well. 7d2ä2a The process of Searching a Statement 7d2b When the content Analyzer is turned on, each statement In the file is searcnea, character by character, for the content specified in the pattern. Normally, the search begins with the first character, but it is possible to cause the search to proceed bacKwards from the end of the statement, 7d2bl The CA uses a pointer to Keep tracx of the search. The pointer always indicates which character is to be examined next, unless something in the pattern causes the pointer to be moveu first. 7d2b2 At any given moment in the search process, the analyzer "«? searching for one of four types of content entity; 7d2D3 A literal string of characters, such a "abed" or "13-x" or "ed Mat" or "memory." 7d2b3a A string of "character-class variables" specifying, for example, "three digits, one after another," or "two letters, lollowea by any numoer of spaces, followed by three to five letters or digits." 7d2b3b The date associated with the statement. (Tnis is not normally printed or displayed as part of tne Network information center ana computer Augmented Team interaction**

**öKI-AKC i JuLi 71 0277 New Features in 1970**

**statement text, out every statement bears user-üccessitue aata specifying tne aate on whicn it was createü or most recently mouiiiea.) 7d2oJc**

**Tne initials associated witn the statement, (AS with tne date, patterns may test tne initials of the user Dy wncm any statement was created or most recently moaified,) 7d2D3d**

**All of tne more complex analysis is acnieved oy moving tne pointer according to the logic of tne** pattern specification, *Pattern specification,* 7d2ph

**For example, if tne analyzer is to start at a ejiven point and find eitner siring A or string b, it first looKs for String A; if string A is not found, the pointer is returnee to tne starting point, and a search is made for string B. 7d2tHa**

## **3» Analyzer-Formatter 7a3**

**The Content Analyzer is an old HL^, having öeen an integral part of NLS for several years, curing tne past year an expanded version of the CA, called the Analyzir Formatter (AF), has been incorporated into NLS, x'he AF permits the use of more complicated filtering patterns and also provides capabilities for reformatting or "programmed editing" of text statements. 7d3a**

**The Analyzer-Formatter is used in much the same way as the content Analyzer, the major difference oeing that tne AF has far more flexibility and power than the CA, and consequently, requires tnat a user master a more complicated language for specifying patterns. 7d3al**

**whereas CA patterns are restricted to oeing short strings of te t, AF patterns are specified in an algorithmic language that permits powerful tools such as conditional statements and subroutine calls to be used in descriding no\* a statement is to be searched ana altered by tne Analyzer-Formatter, /d3ala**

**in spite of this power, however, the AF is nasy enough to use that sophisticated users frequently write Af programs for one-time use in editing specific MLS liles, 7d3alb**

**The AF has been heavily used in tne conversion of**

**«etwcrK Information center and computer Augmented Team Interaction** $\ln h$ 

SRI-ARC 1 JULY 71 **8277** New Features in 1970

catalog files from old formats into a single new format and in processing the internal text codes into more readable forms for numan consumption.  $7d3b$ 

The statements below are, respectively, the text for a single catalog entry as it appears in a master catalog file and the text produced by reformatting selected parts of this entry for inclusion in a "shelf-list" for online viewing and hardcopy  $7d3D1$ printing:

#### $7d3D2$  $\{version 1\}$

(A5474) \*al Richard S. Marcus \*a2 Alan R. Benefeld \*a3 Peter Kugel #2 Massachusetts Institute of Technology #3 Electronic Systems Laboratory #5 Cambridge, Massachusetts \*cl The User Interface for the Intrex Retrieval System #6 42p. \* dl / January 1971/ \*d4 14-15 January 1971 \*fl d p \*f2 c \*ml AFIPS Information Systems Committee #1 The User Interface for Interactive Search of Bibliographic Data Bases, workshop #5 Palo Alto,<br>California \*nl 5468 \*n6 5469 5470 5472 5473 5475 5476 5478 5479 \*sl National Science Foundation \*s2 Council for Library Resources \*83 Carnegie Foundation \*W1 1-5-71 \*W2 1-13-71 \*W3 dce \*W4 John L. Bennett #2 IBM Research Laboratory  $\#$  Information Sciences Department  $\#$ b Monterey & Cottle Roads #5 San Jose, California 95114 \*yl Describes decisions made in design of system/user interface for Intrex, grounds for decisions, and results obtained by experiments with users. Finds nigh degree of user acceptance as implemented. Indicates desirable improvements. \* z2 AMI \* z3 new \*  $7a$ 

## $\{Version\ 2\}$

7d3d

The User Interface for the Intrex Retrieval System (Draft) 5474

Richard S. Marcus, Alan R. Benefeld, and Peter Kugel (massachusetts Institute of Technology, Electronic Systems Laboratory, Cambridge, Massachusetts).

 $[January 1971]$ .

Describes decisions made in design of system/user interface for Intrex, grounds for decisions, and results obtained by experiments with users. Finds high degree of user acceptance as implemented. Indicates desirable improvements.

7d3e

Network Information Center and computer Augmented Team Interaction 45

SRI-ARC 1 JULY 71 8277 New Features in 1970

## L. Collector-Sorter  $70<sub>h</sub>$ The Collector-Sorter (CS) is a subsystem called from NLS that automates the process of collecting statements from one or more NLS files and sorting them into one or more new files.  $7d42$ The Collector-Sorter is usually used in conjunction with an Analyser-Formatter program, so that in the collection process statements may be arbitrarily reformatted by the AF program. The AF program can also be used to select from the text of each statement strings to be used as sort keys for that statement.  $7d4a1$ The Network Information Center has made heavy use of the CS in preparing hard-copy catalogs and Snelf lists from the machine-readable master AlC catalog. 7dub 5. Executable Text  $705$ The Executable Text (ET) feature of TNLS is an early attempt to provide users with an easy-to-use procedural language for manipulating information contained in NLS files.  $7d$ This feature permits users to request that some body of text within a file be interpreted as if it were the user's own keyboard input stream. 7d5al ET commands may be used to perform any NLS editing operations, including changing the ET "program" itself. They may also be used to perform file-manipulating operations, such as loading, updating, and printing, and it is possible for an ET program to link to another ET program in a different. 7d5a2 file. Executable Text alone can be used to automate simple file editing operations, and in conjunction with the AF and CS it provides users with a powerful mechanism for writing programs to perform complex editing tasks as Well as some forms of user-interaction.  $7d$ E. DESIGN TEAM AUGMENTATION  $7<sub>2</sub>$ 1. The weed  $7e1$ ARC has become more and more involved in augmentation of

Network Information Center and Computer Augmented Team Interaction  $h6$ 

**SKl-AkC <sup>1</sup> JüLi** *fl* **ö277 Mew Features in 1970**

**teams, and we are giving serious consideration to improving intrateam communication witn whatever mixture of tools, conventions, and procedures will nelp, 7ela If a team is solving a problem that extenas over a considerable time, the members will begin to neeo help remembering some of the important communications - i.e., some recording and recalling processes must be invoked, and these processes oecome candidates for augmentation, TO consider seme 01 the anferent conditions where such storage and recall may be useful, suppose person A communicates witn Person** *ti* **about Item <sup>N</sup> at Time T. 7elb They may well be counted on to rememuer their exchange during the problem-solving period, but**  $t$  **consider** the case of **Person**  $c$  who, it will turn out, **is going to need to Know about tms communication at Time TT: 7elDl perhaps he was tnere at Time T out, 7elbla he was too heavily involved even to notice the communication, and/or Item N wasn't relevant to his work at that moment and so wp^-i't implanted** for ready recall. **perhaps A and ö didn't anticipate his later neeo and thus failed to invite him into their interchange or inform him of its conclusion, 7elbib perhaps, although persons A and ti Knew he woula later neeo the information, they aion't want to interrupt their own working sequence with the procedure of interrupting Person G and getting him involved. 7elDlc or, if the consequences of the interchange carry over into a long-lasting series of other decisions, one or both parties may fail to rememoer accurately, or may remember differently because of different viewpoints, and troublesome conflicts and waste of effort may result, A single person will make c list of things to do on a shopping trip because he's learned that the confusion anc pressure may make him lorget**

**something important. It's obvious that to be procurer for one of a mutually aeveiopeu., interdependent pair of lists would maxe it ev^n more important** to use a **record**. Telez

> **Network information center and computer Augmented Team interaction U7**

**SKX-AkC 1 JULY 71 0277 New Features in 1970**

**Further consider the effect If the complexity of the team's problem relative to human working capacity requires its partitioning into many parts where each part is independently attacKec, out where among the Parts there is considerable interdependence through interactions on mutual factors sucn as total resource, timing, weight, physical space, functional meshing, 7elc**

**were, the communication between Persons** *a* **and b may well be toe -^mplex for their own accurate recall. For example "heir communication period resulted in scratch paper or a cnalkboara covered witn possibilities and the essence of the agreed-uoon solution which has since disappeared. 7eicl**

**We envision effectively augmenting our collaborative team by having an "intragroup documentation system'1,** containing current and thoroughly used working records **of the group's plans, designs, notes, etc. Therefore, we have begun to develop a syatem for entering and managing those records. The AKC Journal is this intragroup documentation system, 7eld**

### **2, The ARC Journal 7e2**

**Our journal is an open-ended information storage and retrieval system. It accommodates and retrieves whatever thoughts any member of the group feels worth Keeping, All entries in cur internal "mail" system automatically become part of the journal. In addition, any online user may flag any file for transcription into the journal within <sup>a</sup> day. In addition to** *alb* **files, other hard copy including photographs, line drawings, and scratcn notes can be logged into the journal. In handling extra-computer copy the journal draws on the techniques we are developing for NIC and KINS. In this section of tnis report, we concentrated on the Journal as recipient of NLS files. 7e2a**

**we believe the journal is the Key to the development of our Dialogue support S/stem. We are encouraging members of the group to enter items freely, to err on the side of loquaciousness, even to enter information that will becoiäe useless, we hope to learn from such a flow how to winnow worthwhile information, to refine the techniques of query, analysis, and access that are necessary to proliferate all our augmentation research. 7e2b**

**AS each item (in this case, every NLS file) enters into**

**Network Information uenter and computer Augmented Team interaction** $h<sub>B</sub>$ 

**the Journal it receives master Catalog Number (CNÜM) and ie catalogued.** *7ekc* 

**T\*ie CNUh i» generated from the one master-collection sequence that AKC uses for all of its frozen-item storage: XDOC, NIC, Journal, KINS, and, we assume,** *an* **increasing number of other special collections. The GNUM oecomes the master identifier of tne NLS filet it is printed in the upper right corner of each page of a printout of that file; it is the standard reference name to use in an NLb link; and it becomes the "file name" of that file within the storage and retrieval system of the journal. 7e2cl**

**when the Journal System takes a file into custody, it guarantees retrieval of that file (by its CNUM) at any later time. 7eüd**

**A Master Catalog holds descriptions of each item that is stored in AHC's Master Collection. The Master Catalog is composed of a set of NL.'» files in which eacn entry (describing one collection Hem) occupies one statement whose NLS name is 'M+CNÜM -- ».g., (Mi>237) 7e2e**

**The catalog entries are formatted in a special way to delimit the different data elements. For instance, for most items tnere is a "\*al" preceding the first-author's name, and within this type of main field there often are flags such as "#2" or "#3" to delimit a particular subfield. The initials of the ARC author are storea after tne data element code "#a6". 7e2el**

**we don't really expect to use this format permanently for storing our catalog uata. witnin a year the size of the collection will maice queiy and file management operations too inefficient and we will change iw. A collector sorter and special reformatting programs will reduce tne work of designing and changing the new format to several hours at the console. 7e2ela**

**The organization and formatting of the catalog files will evolve during the next year, but the user's concept of this function probably won't be** affected.

**Special data elements are under consideration for processing our NLS files into tne journal. For**

> **Network information center and computer Augmented Team interaction** $\mathbf{h}$

SRI-ARC 1 JULY 71 8277 New Features in 1970

instance, it is likely that the catalog entry will invove a record of the whereabouts and the reference target of every cross-file link with the file. Such a notation would be an important aid in querying and is also the base for the "back-linking" we have been considering for so long.  $7e2e2$ Journal entries now also exist as a snelf of hard copies. For the shelf-stored copies we now have what we call "catalog-management processes", (EXecutable Text) Programs to help manage and retrieve the information.  $7ezf$ The catalog-management techniques that we have used were designed expressly to accommodate special collections. For example, a working subset of the master Catalog holds the Catalog entries for the items that have ocen entered in the Journal. This subset is called the "Journal Catalog", and can be extracted automatically from the master Catalog. Our initial shelving is by Catalog number, so the shelf list is by CNUM.  $7-2+1$ Initial Journal catalog format:  $7e2f2$ (MA696) \*a6 DCE \*cl Comments on WSD 4897, Catalog Query System \*d6 10/22/70 \*d7 0955:25 \*f3 :JRNLA \*z2 JOU \*z3 new \*  $7e2f2a$ (M4899) \*a6 WKE \*cl lOACQ \*u6 10/22/70 \*d7 1027:25 #f2 :10ACQ #z2 J00 #z3 new # 7e212b (h5200) \*a6 VDB \*cl New NLS Calculator \*d6 10/30/70 \*d7 1140:45 \*f2 \*CALDOC \*22 JOU \*z3 new \* 782f2c (M5201) \*a6 MAIL \*cl MAIL FILE \*d6 11/04/70 \*d7 1015:52 \*f2 ; mall \*z2 JOU \*z3 new \* 7e2f2c (M5202) \*a6 DCE \*c1 Old but Relevant NIC Notes from Aug 70 \*d6 10/29/70 \*d7 0911:26 \*f3 :JRNLA 7e2f2e \*z2 JOU \*z3 new \* (M5203) \*a6 WLB \*cl ENTRY TO NIC LIAISON LOG -WLB-UCSB #a6 10/29/70 #d7 1111:11 #f3 :LIAISCN LOG 7e2f2f  $*22$  JOU  $*23$  new  $*$ (M5204) \*a6 WLB \*cl ENTRY TO NIC LIAISON LOG -wiB+kAND \*d6 10/30/70 \*d7 1111:11 \*f3 :LIAISON LUG  $*z2$  JOU  $*z3$  new  $*$  $7e2f2g$ 

> Network Information Center and Computer Augmented Team Interaction 50

#### SEI-ARC 1 JULY 71 6277 New Features in 1970

(M5216) \*a6 DVN \*cl Meeting 11/2/70, OCE/DVN, JON \*d6 10/06/70 \*d7 1541:56 \*f3 :DRAFT \*z2 JOJ \*z3  $7e2f2h$ new \* (M5217) \*a6 WSD \*cl Proposed New Fertures in Executable Text \*d6 11/05/70 \*d7  $\text{LJ1124}$  \*f3 :NEXTEXT \*z2 JOU \*z3 new \*  $7e2t21$ (M5216) \*a6 WSD \*cl Proposed New Features in Executable Text, Revision 3 Au6 11/06/70 Hd? 1236:07 \*f3 :NEXTEXT \*z2 JOU \*T3 New \*  $7e2f2f$ (M5219) \*a6 DOE \*cl Requirements for higher-level interactive processes \*d6 11/06/70 #d7 1635:00 #f3 :JRNLA \*z2 JOU \*z3 new \*  $7e2f2k$ We can automatically generate nard-copy citation lists in various layouts by means of a library of reformatting programs. The Collector-Sorter

Processor is invoked in one set of executable text programs, to produce listings sorted on selected keys.  $7e2t3$ one such listing is the shelf list. A Shelf List for

a given collection is a list of citations ordered in the way in which the collection items are pnysically "snelved" or otnerwise stored.  $7e2f1$ 

Shelf list (by CNUm):

- 5208 DCE 11/04/70 Dicsussion Notes, DCE/JTM: Net access for NIC users Source: : JRNLA Time: 1303:33
- 5209 DCE 11/02/70 Some NP Notes on Analyzer formatter and Executable Text Source: :ETAF1 Time: 0918:42
- 5210 WIB 11/02/70 COMMENTS ON 5206 (PROPOSED EXECUTABLE TEXT FEATURES) Source: : MEMO Time: 0919:00
- 5211 MAIL 11/06/70 MAIL FILE Source: : MAIL Time: 1137:46
- 5212 WLB 11/03/70 ENTRY TO NIC LIAISON LOG wLB+RAND Source: : LIAISON LOG Time: 1108:07

Network Information Genter and Computer Augmented Team Interaction  $51$ 

#### SRI-ARC 1 JULY 71 8277 New Features in 1970

- 5213 WLB 11/03/70 ENTRY TO NIC LIAISON LOG WLB+UTAH Source: : LIAISON LOG Time: 1054:46
- DCE 11/05/70 Notes: DCE Talk with Rubin re. SRI 521h Info-Sys Activity Source: : JENLO Time: 0900:42
- 5215 MAIL 11/06/70 MAIL File Source: : MAIL Time: 1422:03
- DVN 11/06/70 heeting 11/2/70, DOL/DVN, JON  $5216$ Source: : DRAFT Time: 1541:56
- 5217 WSD 11/05/70 Proposed New Features in Executable Text Source: :NEXTEXT Time; 1331:24
- 5215 WSD 11/06/70 Proposed New Features in Executable Text, Revision 3<br>KT = Time: 1238:07 Source: : NEXTEXT

If the items are standing on the shelf arranged by catalog<br>number, you would probably find one easily without looking at<br>the Shelf List. sut, if the item is gone, the Shelf List can verify that it should be there.

The items might very well be shelved according to a subject outline -- e.g., a set of user-reference volumes whose sections would each be a separate Journal entry. Here the<br>various sections would be updated independently, and their<br>catalog numbers would bear no relation to their ordering within the pinders. The Shelf List here would look like a Table of Contents.

An "Index" contains one-line citations ordered alphabetically or numerically on one or more of the terms found in the catalog entries, we automatically produce indices ordered on: Catalog Numbers; Author; and Keywords irom the title (naving an entry for each non-trivial title word).

Autnor index (by initials):

**لانلاح** BLP 12/09/70 Partial Description of the Universal 4860 CHI 09/11/70 New NLS features

> Network Information Center and Computer Adgmented Team Interaction  $52$

> > $-\frac{1}{2}$

#### SRI-ARC 1 JULY 71  $0277$ New Features in 1970

5244 CHI 12/20/70 NOTES ON CHANGES TO THE NLS SYSTEM 4803 DCL 06/03/70 Initial Journal System (Euited version 5219 DCE 11/06/70 Requirements for nigher-level

Titleword index:

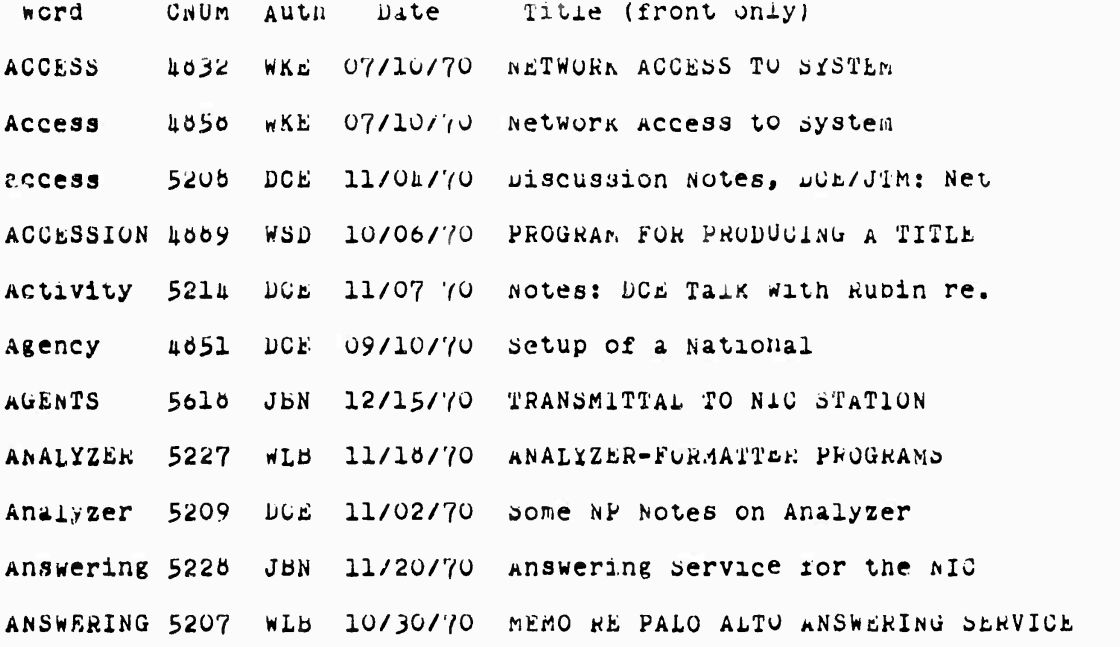

 $7e2t$ '/W

We keep up-to-date copies of the shelf List, Author Index, and Title-Word Index on the shelf beside the hard copies of the Journal.  $7e2f(x)$ 

we will soon begin to qivide the Journal into sub-coilections, e.g.,: obsolete ltems; software sub-collections, e.g., cosolice similarly<br>documentation; Baseline Records; correspondence;<br>(e2f/y

We plan to make journal material ever easier to read cnline. By next fall we hope that any NLS user studying

> Network Information Center and Computer Auguented Team Interaction ز ر

**a Journal item may jump from a . inK to any journ^.i item tnat has Deen referencea within** *ine* **past iew days witn the speed oi disc access, and witn a "worst case" time oi" less than five minutes for <sup>a</sup> file not used recently. fe^**

**The baseline Recora: ?e3**

**The baseline Record is a special eut-collection of tne Journal. It will consist of a series files specially formatted to contain task and resource allocation information, including files of plans, specifications, analyses, designs, etc. 7e3a**

**It will be composed of tnat portion 01 our current working records that represents our best definition of tasks we plan to perform in the future, how we are planning to do them, and what uses of resources (people, system service, materials) are expected. 7e3b**

**Kfe will Keep some or all of the baseline Record within a specially organized suocollection of the journal, shelved separately, and we will use as a "öhelf List" a topically organized Taole of contents, bections of the baseline Record that are superceded üy new Journal entries will pe retired to obsolete status. Changes will be approved and recorded as in conxiguration management of hardware designs. 7ejc**

> **Network information center ana computer Augmented Team Interaction** $5<sub>h</sub>$

# SAI-ARC 1 JULY 71 6277<br>Plans for 1971

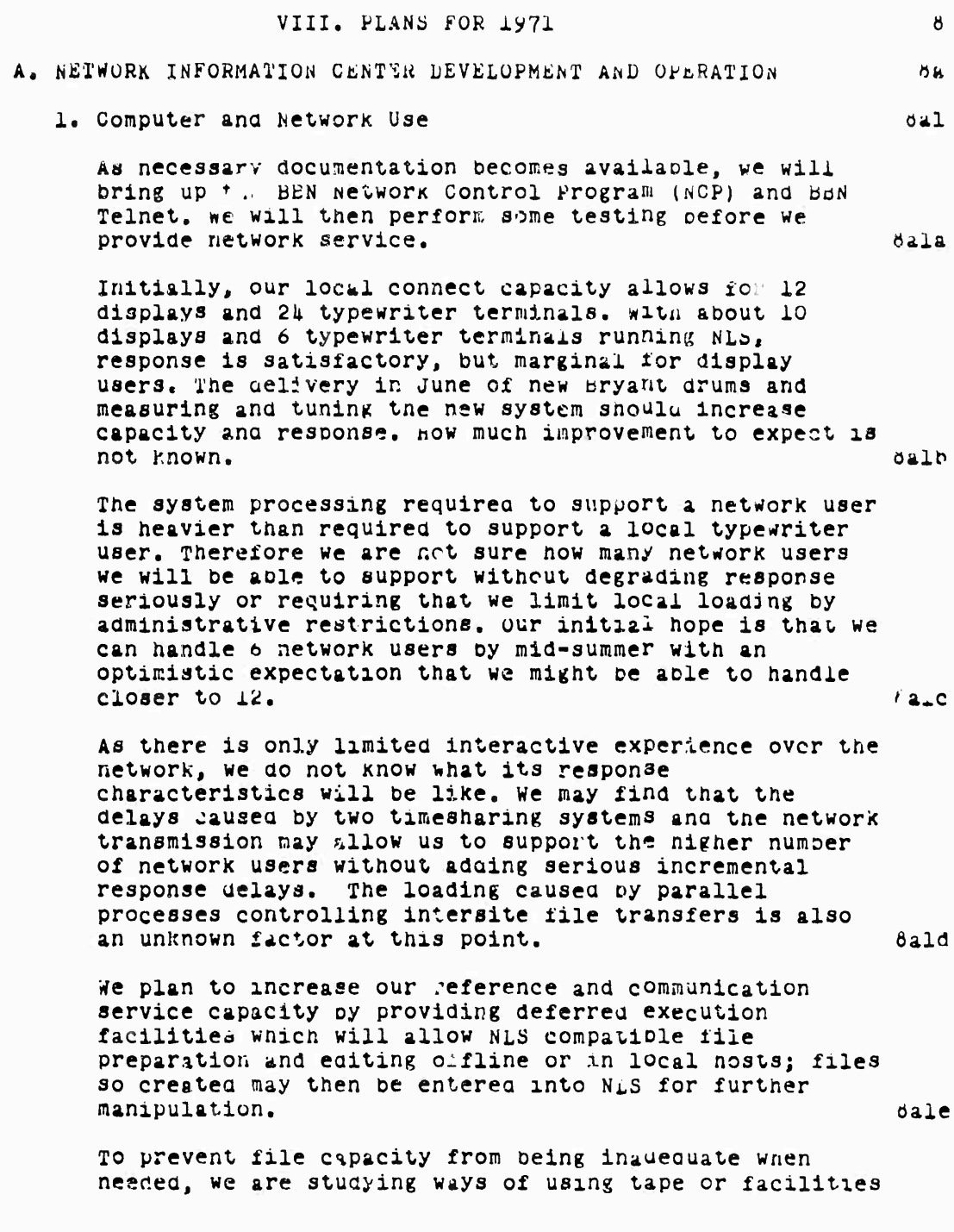

l,

Network information Center<br>and Computer Augmented Team Interaction<br>55

such as those at UCSB to give us an integrated auxiliary facility. oalf our plans for provising online service to the network are oriefly given below. dalg Stage  $0$  ( $mid$ -June): öalgl Stage  $\cup$  is to provide experimental access to the NIC for RADC and a limited number of west coast sites so that we can learn how to handle problems which may come up in actual network operation. These sites provide a variety of hosts and their location on the west Coast simplifies communication during this initial trial period. balgla Stage O will allow access to the TENEX Executive, TALS, an initial Network Dialog Support System-DSS (which will allow online creation and submission of messages and documents, with hardcopy mail delivery), and the first release of our TNLS users manual. balglb Initially, we will allow a maximum of two network users on at once. öalglo There will be a two-day TNLs course at SRI in June for the initial sites. dalgld Stage 1 (Early August): dalg2 Stage 1 is to provide access to the NiC from any site in the network having the appropriate access software. balg2a Stage 1 will allow access to the DSS of Stage 0 with online access to documents and messages created online, online access to network related files such as the NIC Catalog, ARFA Network Resource Notebook, and other NIC documentation. 6alg2b We expect to provide training to sites desiring access. We will allow as many network users simultaneous access as we can, depending on initial success with system tuning, A reasonable guess is  $\mu = \delta$  users. öalg2c Stage 2 (October):  $0a1g3$ 

> Network Information Center and Computer Augmented Team Interaction 56

SRI-ARC 1 JULY 71 0277 Plans for 1971

Stage 2 will provide message delivery to files at remode sites (assuming protocols established by the Network working Group have been implemented), an initial deferred execution mode allowing users to prepare files on their systems and then nave them entered into TNLS for furtner work, and improved query facilities of network online files. **belgja** We hope to have improved TENEX-NLS performance so as to allow more network users simultaneous access than allowed in Stage 1. **Balgjb** 2. Other Reference and Communication Activities  $0.2$ Mailing: we will continue to mail RFC's and other material going to hiaison people as soon as we can get the material duplicated, which is usually within 24 to 46 hours after we receive it. We will mail material to station agents once each week, usually on fridays. As online messages and documents are sent through the NICDSS, we will transmit copies to the addressees and to stations as appropriate.  $8222$ Catalogs: We will continue to produce NIC catalog listings and indices, using improved techniques for their formatting and printing. We will also develop more automatic procedures for handling the production of the catalog and maintenance of the master catalog citation data. Early design work and the production of the first catalogs have given us additional understanding of the problems involved and ideas for meeting these needs, we plan to produce catalogs on a montnly basis.  $3a2b$ B. DIALOG SUPPORT SYSTEM LEVELOPMENT  $\circ$ 1. Automatic Journal Entry  $L_0$ After the transfer of NLS to the PDP-10, our Journal entry and cataloging procedures will be made more automatic, and brought under direct user control from NLS. öbla Entry commands such as the following will be used:  $0<sub>0</sub>1<sub>2</sub>1$ Execute Journal splala (optional interactive input **Interregate** request mode) **ODIAID** 

> Network Information Center and Computer Augmented Team Interaction 57

#### SRI-ARC i JULY 71 8277 Plans for 1971

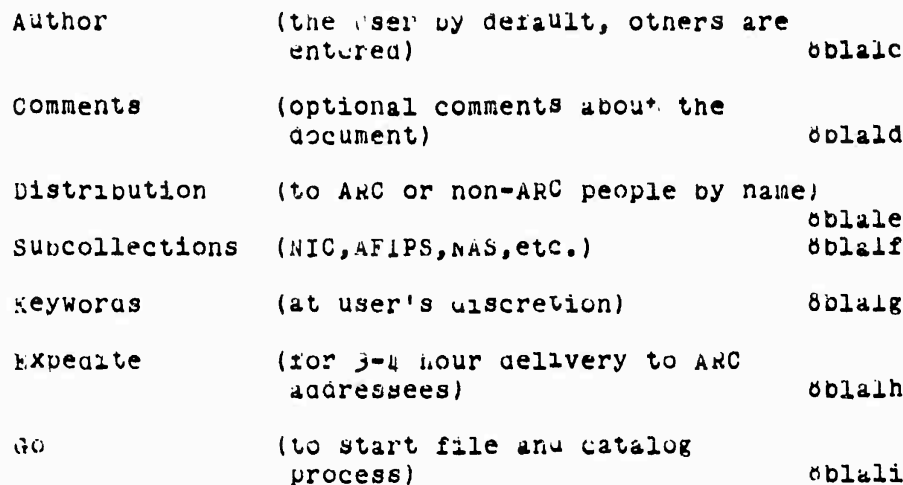

Catalog entry, mardcopy formatting, and secure online filing of the document are included in this process. öbla2

hardcopy distribution will be used for all documents at first; optional online delivery to addressees of links (references) to the Journal accument files will follow soon therearter.  $00143$ 

2. We plan to make Journal material ever easier to read online. By next Fall we nope that any NLS user studying a Journal item may jump irom a link to any Journal item that has been referenced within the past few days with the speed of disc access, and with a "worst case" time or less than five minutes for a file not used recently.  $8c2$ 

3. Further gevelopment and detailed design of other needed DSS features including work on backlinking, set generation  $8b3$ and manipulation, and comment nandling will continue.

C. BASELINE MANAGEMENT SYSTEM DEVELOPMENT:

1. The basic design and implementation of the ARC baseline management system will proceed with operational use of task planning procedures across various areas including development and operation in Service System, WIC, NLS, TENEX, Hardware, Dialog Support, File System, management System, and Documentation activities.

öcl

 $\circ$   $\circ$ 

2. Task planning data collection will continue, with

Network information Jenter and Computer Augmented Team Interaction 58

SRI-ARC 1 JULY 71 **b277** rians for 1971 improvement to be made in methods of file updating by those responsible for task management.  $oc2$ key planning cata elements include: bcza Requirements (what each task is supposed to produce)  $bc2a1$ buyer(s) (other task(s) sponsoring conduct of each task)  $0C222$ pesign details (or links to Journal or other files) 8c2a3 milestone points (as appropriate) **OCZE4** Estimated dates (start, completion, duration, milestones) oc2a5 Estimated resource use (people, system, other) 6c2a6 sub-tasks (as appropriate)  $6C227$ Dependencies on or by otner tasks (by time or design) oczaö D. TRANSFER OF NLS 6d 1. Transfer of existing NLS and THIS features from the ADS 940 to the PDP-10 will be completed, with needed changes being made to those features where practical during the transfer process.  $501$ 

key changes in TNLS will be made to give users more  $2.$ access to textual entities in viewing and editing operations. These will center about providing commands for specifying audresses more precisely and for movement of a control marker within a file to statements and within statements to character positions by character count, entity count, content, and other specifications. öd2

. THIS changes will be made with the objective of giving Network user, access to NLS features and files in as useful a manner as possible, recognizing existing and future characteristics of the modes and terminals from which they will work.  $\delta$ d3

> Network Information Center and Computer Augmented Team Interaction  $5<sub>9</sub>$

SRI-ARC 1 JULY 71 6277 Plans for 1971

D. NEW FEATURES IN 1971 öe 1. New MLS and Executive features planned next are those most directly supporting NIC development and operation tasks.  $de<sup>1</sup>$ 2. Some Executive tasks are:  $8e2$ Drum Diagnostics  $b$ e $2a$ Dryant-UNIVAC System öezo Drum Comparisons öe2c Disc Diagnostics 8623 Disc Elevator Algorithm de2e NET Link and Advise Studies öe2f Tertiary File Storage Study cezg increase open Files Capabi ity  $6e2n$ **NetWork File Transfer Study 8e2i** rerformance Measurements  $0e2J$ Study Capacity Increase Needs and Possibilities  $6e2k$ Background Process Development  $be21$ Reorganize ACORE  $0e2m$ pid Scheduling Design  $8e2n$ 3. SOME NLS tasks are:  $de<sub>3</sub>$ Cross File Editing beja Deferred Execution  $8e3b$ statement Audress Options desc Cross Reference  $0e3d$ Statement Froperty Lists de le One Command Background de3f Renote DNLS Specifications  $de$ 3g Command Backup de3h Collector Sorter Improvements  $6e31$ rast Substitute be33 Portrayal Generator öe3k Help command  $5e31$ NOVice Mode be<sub>Jm</sub>

F. MODULAR PROGRAMMING

1. A fully-developed augmentation system of a few years hence will have a very large repertoire of commands, representing a rich vocabulary for elaciting help from the computer system. To experiment meaningfully with any one subset of commands, designed to support a special kind of intellectual task, the evaluation must rightfully be done within a working environment in which the subjects are

> Network Information Center and Computer Augmented Team Interaction 60

> > $\mathcal{A}$

öf.

SKI-ARC 1 JULY 71 **8277** Plans for 1971

 $\Delta$  + 2

 $013$ 

**8132** 

of3b

doing all of their associated work in the Way they would do it in the "complete workshop."  $\mathbf{11}$ 

This means that to provide a progressive research environment in which rapid and significant evolution can take place, some sort of a "latest thing in complete workshops" must be maintained as a laboratory for each experimenter. To maintain this in separate installations is quite impractical.

3. The computer network offers an important hope nere, in that it makes it possible for people at distributed locations to share a "latest thing in complete workshops" as an environment for their different, specific "tool=development experiments."

For several years and has been alming toward an experimental future in which this was the way in which our work on augmentation systems would be done -- as part of a larger community in which many more people than we could marsnal would be working on different fronts (and at different levels).

For instance, much of our motivation soward the Dialog Support system has been to facilitate close collaporation between such distributed system-development participants.

4. Besides being able to sustain collaborative dialog, the participants would be much helped if each could view a relatively stable system as the background in which he experimented with a new tool, and if he could very rapidly and independently create and modify new tool features. ofh

We are launching development of a modular Programming System explicitly to serve this end. Design and implementation of a preliminary system will occur during 1971 with further stages of development to follow. When N\_S has been modularized, it will be possible for instance to permit a worker at Utah to be given "custouianship" of a private subset of modules pertaining to the manipulation of one kind of graphic-data packet in our file data nodes. **815** 

He would be given nis private copies of the source code files for these modules, and could and ana/or modify them at will. His modules could be independently compiled by him at any time; and when he wishes to experiment with the resulting "new tool," his compiled modules could be linked into the rest of the NLS

> Network Information Center and Computer Augmented Team Interaction -61.

 $SMD-REC = \frac{797Y - 21}{6477} = 6277$ 

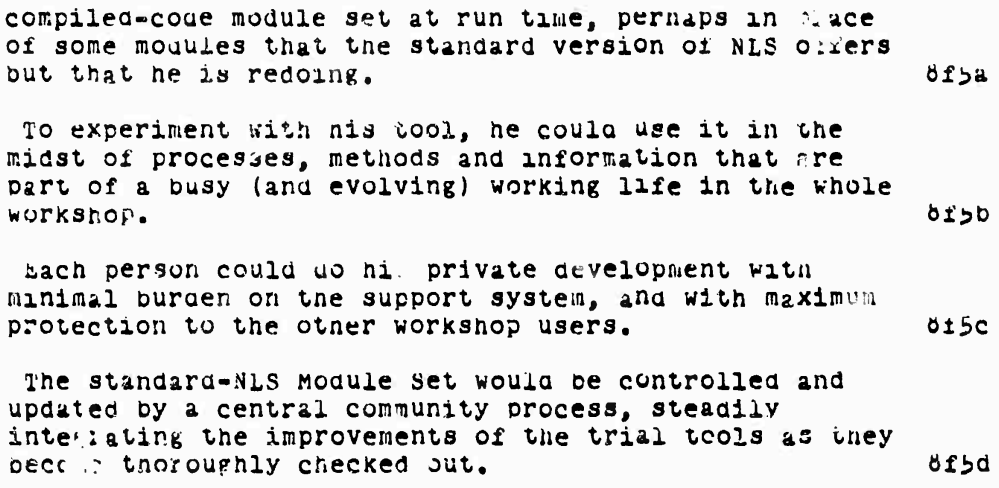

Network Information Center<br>and Computer Augmented Team Interaction ້62

 $\mathcal{L}^{\text{max}}_{\text{max}}$  and  $\mathcal{L}^{\text{max}}_{\text{max}}$ 

 $\overline{\mathcal{F}}$ 

SRI-ARC I JULY 71 6277 ulossary

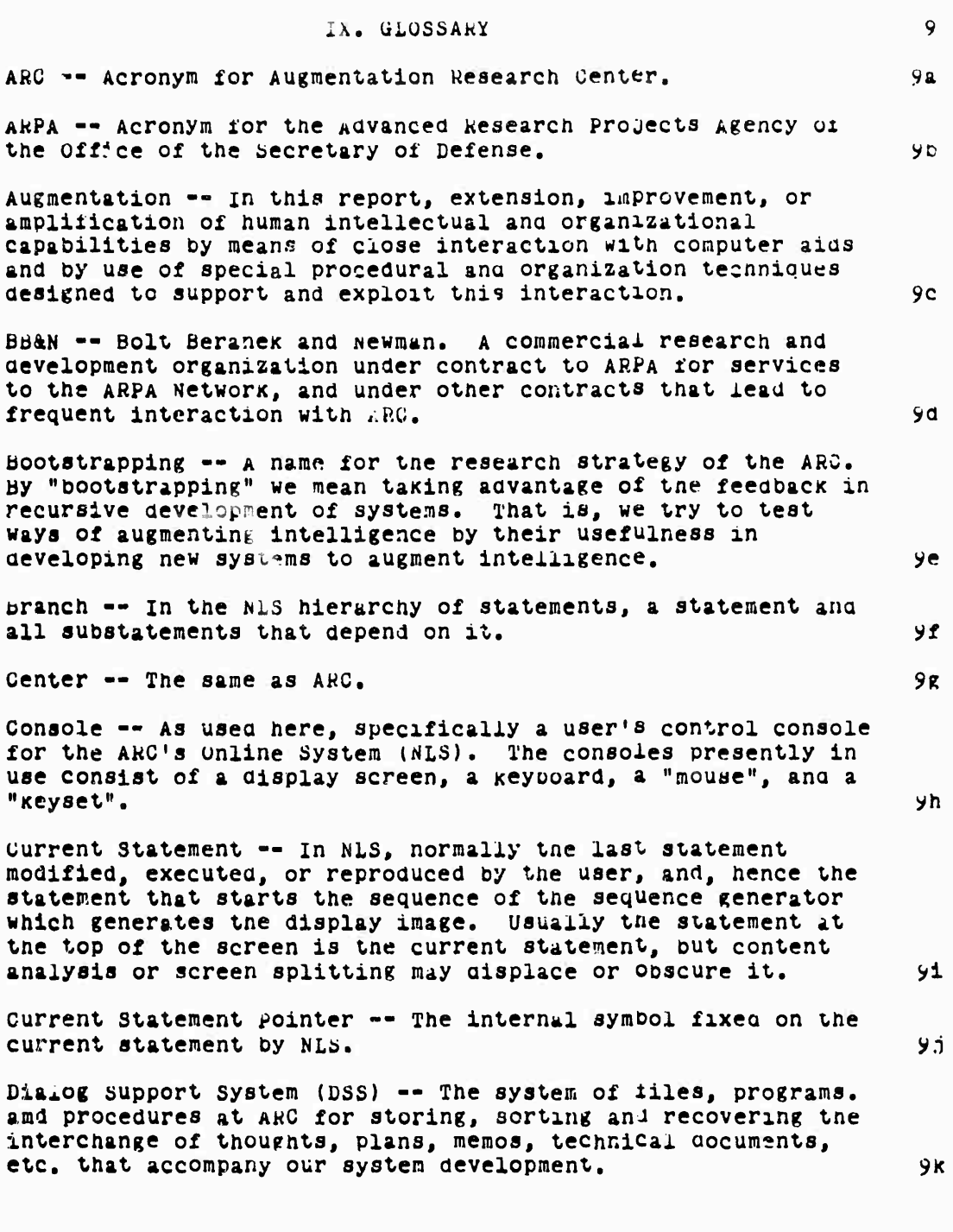

 $\mathcal{L}^{\text{max}}_{\text{max}}$ 

Network Information Center and Computer Augmented Team Interaction ز 6

 $SRI = ARC$  1 JULY 71 0277 Glossary

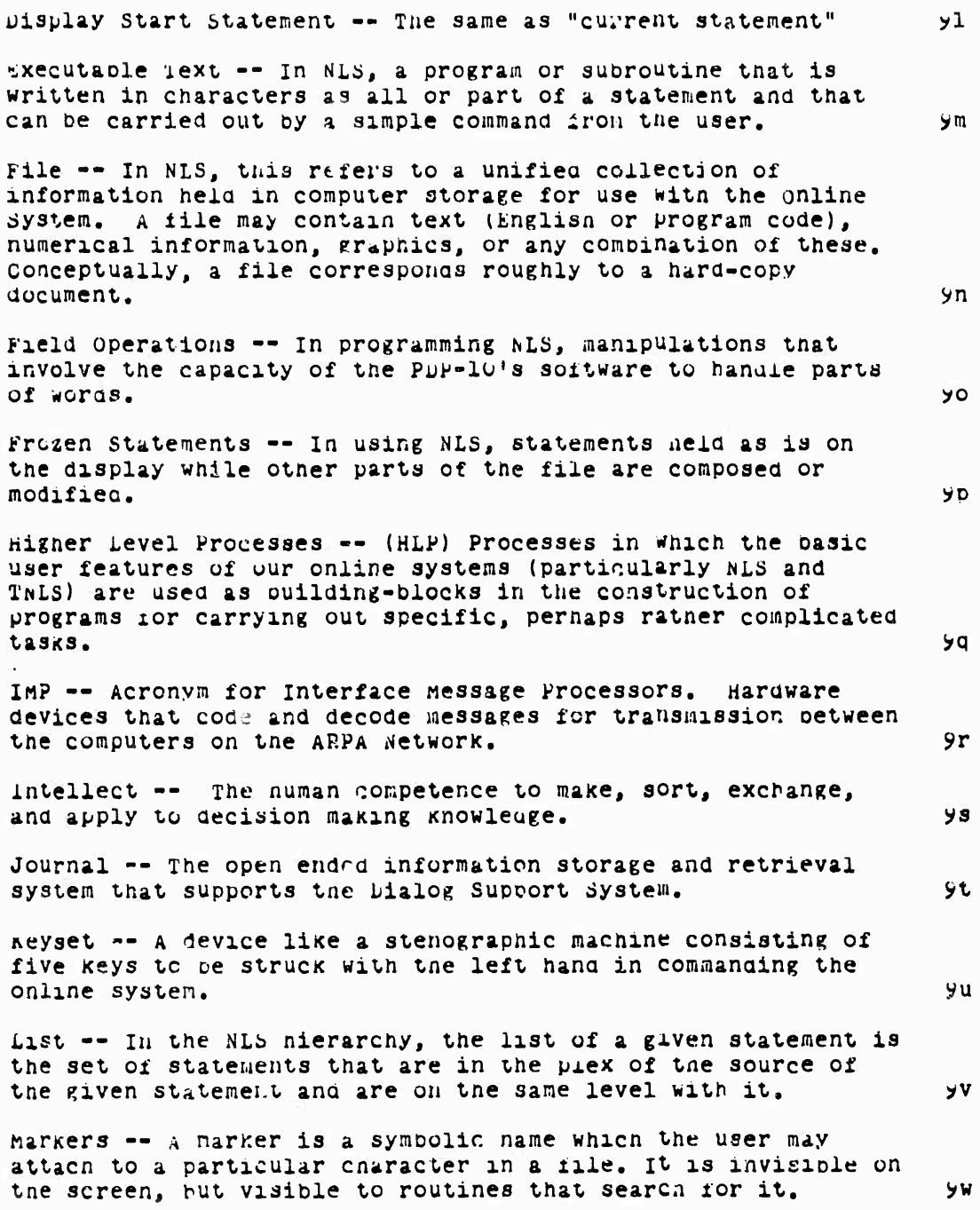

Network Information Center<br>and computer augmented Team Interaction 64

 $\mathcal{A}_{\mathcal{A}}$ 

SKI-ARC I JULY 71 6277 Glossary

house -- A device operated by the right hand in using the Online System. The mouse rolls freely on any flat surface, causing a cursor spot on the display screen to move correspondingly. УX NIC -- Acronym for Network luformation wenter, ARC's key role in the ARPA Computer network. The NIC is a computer-assisted reference and communication service for information pertaining to the network. УУ NLS -- Acronym for the ARC Online System.  $9z$ Plex -- In the NLS hierarchy, the set of all statements that have a common source.  $92*$ Online system -- This is ARC's principal and Central development in the area of computer aids to the human intellect. As presently constituted, it is a time-shared multi-console system for the composition, study, and<br>modification of files (see definition of "file"). Many details of the system are described in the body of this report.  $9a$ Pointer -- an old name for marker.  $42b$ yac kADC -- Acronym for Rome Air Development Center. Sequence Generator -- A routine that, when given the number that identifies a statement internally (the STID), will search through the file and find all the subsequent statements that observe the current viewspecs. yaa SRI -- Acronym for Stanford Research Institute 9215 STID == Acronym for statement identifier. A numper unique to each statement in a file and that remains with the data regardless of editing. yaf source -- In the NLS hierarchy, the first sublist of a statement is the set of statements immediately below it, the second sublist is all statements one level below them, and so the nth sublist of statement "s" is the set of statements that are in the first sublist of the statements in the (n-1)th sublist of "s".  $988$ Statement -- The basic structural unit of a file. A statement consists of an arbitrary string of text, plus graphic information. A file consists of a number of Statements in arranged an explicit nierarchical structure. 9ah

> Network Information Center and Computer Augmented Team Interaction  $6<sub>5</sub>$
SRI-ARC 1 JULY 71 3277 Glossary

Textpointer =- In NLS as used on the PuP-10, the fixation by NLS on a space between two characters which allows the users to be sure editing or execution of executable text will begin with the following character.  $9a1$ TNLS -- Acronym for Typewriter online System. The system used in ARC from typewriter type termals from early 1971 on. It differs from TODAS internally in using core with with adaptive routines that are called automatically when the user names his terminal in logging in, and externally in a number of edditional powerful editing commands.  $9a<sub>0</sub>$ TODAS -- Acronym for Typewriter Oriented Documentation aid System. The version of NLS used from typewriter like terminals prior to 1971. 9ak Tree Meta -- The compiler-compiler system of ARG, used to 9a1 compile all the languages at ARC.

> Network Information Center and Computer Augmented Team Interaction 66

> > $\rightarrow$

SRI-ARC 1 JULY 71 0277 References

X REFERENCES AND PUBLICATIONS  $10$ REFERENCES  $10a$ 1. D. C. Engelbart and Staff of Augmentation Research Center, "Computer-Augmented Management-System Research and Development of augmentation Facility," RADU-TR-82, APPIL 1970, Final Report of Contract F30602-68-C-0286, SRI project 7101, stanford Research Institute, Menlo Park, California.  $10a1$ 2. D. C. Engelbart and staff of Augmentation Research Center, "Advanced Intellect-Augmentation Tecnniques," Final Report NASA Contract NAS1-7897, July 1970, SRI Project 7079, Stanford Research Institute, menlo Park, California. 10a2 ARC PUBLICATIONS  $10<sub>b</sub>$ 1. D. C. Engelbart, "Special Considerations of the Individual As a User, Generator, and Retriever of Information," Paper presented at Annual Meeting of American Documentation Institute, Berkeley, California (23-27 uctober 1960).  $10<sub>b</sub>1$ 2. D. C. Engelbart, "augmenting Human Intellect:<br>Conceptual Framework," Summary keport, Contract AF 49(638)-1024, SRI Project 3578, Staniord Research Institute, Menlo Park, California (October 1962), AD 269 565.  $10<sub>b2</sub>$ 3. D. C. Engelbart, "A Conceptual FrameWork for the augmentation of Man's Intellect," in vistas in Information Handling, Volume 1, D. W. Howerton and D. C. Weeks, eds., Spartan Books, washington, D.C. (1963).  $10<sub>D</sub>3$ 4. D. C. Engelbart, "Augnenting Human Intellect:<br>Experiments, Concepts, and Possibilities," Summary Report, Contract AF 49(638)-1024, SRI Project 3578, Stanford<br>Research Institute, Menlo Park, Galifornia (March 1965), AD 640 989.  $10<sub>b</sub>$ 5. D C. Engelbart and B. Huddart, "Research on Computer-Augmented Information Management," Tecnnical Report ESD-TDR-65-168, Contract AF 19(628)-4086, Stanford Research Institute, Menlo Park, California (March 1965), AD 622 520.  $1005$ 6. W. K. English, D. C. Engelbart, and B. Huddart, "Computer-Aided Display Control," Final Report, Contract Network Information Center and Computer Augmented Team Interaction 67

SRI-ARC 1 JULY 71 8277 References

NAS1-3y88, SRI Project 5061, Stanford Research Institute, Menlo Park, Galifornia (July 1965), GFSTI Order No. N66-30204. 1006 7. W. K. English, D. C. Engelbart, and M. L. Berman, "Display-Selection Techniques for Text Manipulation," IEEE Trans. on Human ractors in Electronics, Vol. Hib-o, No. 1, pp. 5-15 (March 1967). 10b7 d. D. C. Engelbart, w. K. English, and J. F. Rulifson, "Study for the Development of Human Intellect Augmentation Tecnniques," Interim Progress Report, Contract NAS1-5904, SRI Project 5890, Stanioru Research institute, Menlo Park, California (Marth 1967).  $10<sub>b</sub>8$ 9. J. D. Hopper and L. P. Deutsch, "COPE: An Assembler and On-Line-CRT Debugging System for the CDC 3100," Technical Report 1, Contract NAS 1-5904, SRI Project 5890, Staniord Research Institute, Menio Park, California (March  $1906$ ). 1009 lu. k. n. hay and J. F. Rullfson, "MULY4U: A machine-Oriented ALGOL-Like Language for the SDS 940," Technical Report 2, Contract NAS 1-5904, SRI Project 5890, Stanioru Research Institute, Menlo Park, California (April  $1900$ . 10p10 Il. D. C. Engelbart, W. K. English, and C. F. Ruliison, "Development ci a multicisplay, Time-Shared Computer Facility and Computer-Augmented Management-System Research," Final Report, Contract AF 30(002) \$103, SR1 Project 5919, stanford Research institute, Menlo Park, California (April 1968), AD 843 577. **Lupil** 12. D. C. Engelbart, "Human Intellect Augmentation Techniques," Final Report, Contract NAS 1-5904, SRI Project 5890, staniord Research institute, Menlo Park, California (July 1968), CrSTI Order No. Noy-lolau.  $10<sub>b12</sub>$ ls. D. C. Engelbart, W. K. English, and D. A. Evans, "Study for the Development of Computer-Augmented Management fecaniques," Quarterly Progress Retort 1, Contract F30602-60-0-0286, SRI Project 7101, staniord Research Institute, Menlo Park, California (october 1900). 10013 lu. D. C. Engelbart and w. K. English, "A Research Center for Augmenting Human latellect," in ArIPo Proceedings, Vol.

Joint Computer Conference, pp. 395-410 (Thompson Hook Co., washington, D.C., 1968). **10014** 

> Network Information Center and computer Auguented Team interaction  $60$

> > $\sim$

SRI-ARC 1 JULY 71 0277 keferences

10b18

15. D. C. Engelbart and Staff of the Augmented Human Intellect kesearen Center, "Study for the Levelopment of Human Intellect Augmentation Tecnniques," Semiannual Technical Letter Report 1, Contract NAS 1-7097, SRI Project 7079, Stanford Research Institute, Menlo Park, California  $(February 1969)$ . 10p15

L. C. Engelbart, w. K. Englisn, and D. A. Evans,  $16.$ "Study for the Development of Computer Augmented Management Techniques," Interim Tecnnical Report RADC-TR-09-y6, Contract F30602-68-C-02d6, SRI Project 7101, Stanford<br>Research Institute, menlo Park, California (March 1969), Au 10016 **655 579.** 

17. D. C. Engelbart and Staff of the Augmented Auman Intellect kesearch Center, "Study for the Development of Human Intellect Augmentation Tecnniques," Semiannual Tecnnical Letter Report 2, Contract HAS 1-7897, SRI Project 7079, stanford Research Institute, Menlo Park, California (August 1969). TOD17

16. D. C. Engeloart and Staff of the Augmented Human Intellect kesearch Center, "Augmentation Systems and Information Science," SRI Project 58y0, sound film of presentation at ASIS Annual Meeting, october 1, 1969. 3 reels, 1 hour 34 min.

19. D. C. Engeloart and Staff of Augmentation Research Center, "Cumputer-Augmented management-System Research and Development of Augmentation Facility," RADC-TR-62, April 1970, Final keport of Contract F<sub>2</sub>0602-0d-C-0286, SRI Project 7101, Stanford Research Institute, Menlo Park, California. 10019

20. D. C. Engelbart, "Intellectual Implications or Multi-access Computer networks," paper presented at the Interdisciplinary Conference on multiple-ACcess Computer Networks, Austin, Texas, April 20-22, 1970. 10020

21. D. C. Engelbart and Staff of Augmentation Research Center, "Advanced Intellect-Augmentation Techniques." Final Report NASA Contract NAS1-7897, July 1970, SRI Project 7079, Stanford Research Institute, Menlo Park, California. 10021

Note: Reports with all numbers are available from Defense Documentation Center, building 5, Cameron station, Alexandria, Virginia 22314. Reference Nos. 6 and 12 may be obtained from CFSTI, Sills Building, 5025 Fort koyal Road,

SRI-ARC 1 JULY 71 0277 keferences

 $\sim 10^{-11}$ 

 $\mathcal{L}$ 

 $\mathcal{A}^{\mathcal{A}}$ 

Springfield, Virginia 22151; cost \$3.00 per copy or 65 cents for microfilm. 10022

SRI=ARC 1 JULY 71 6277<br>Appendix A, I/O Box

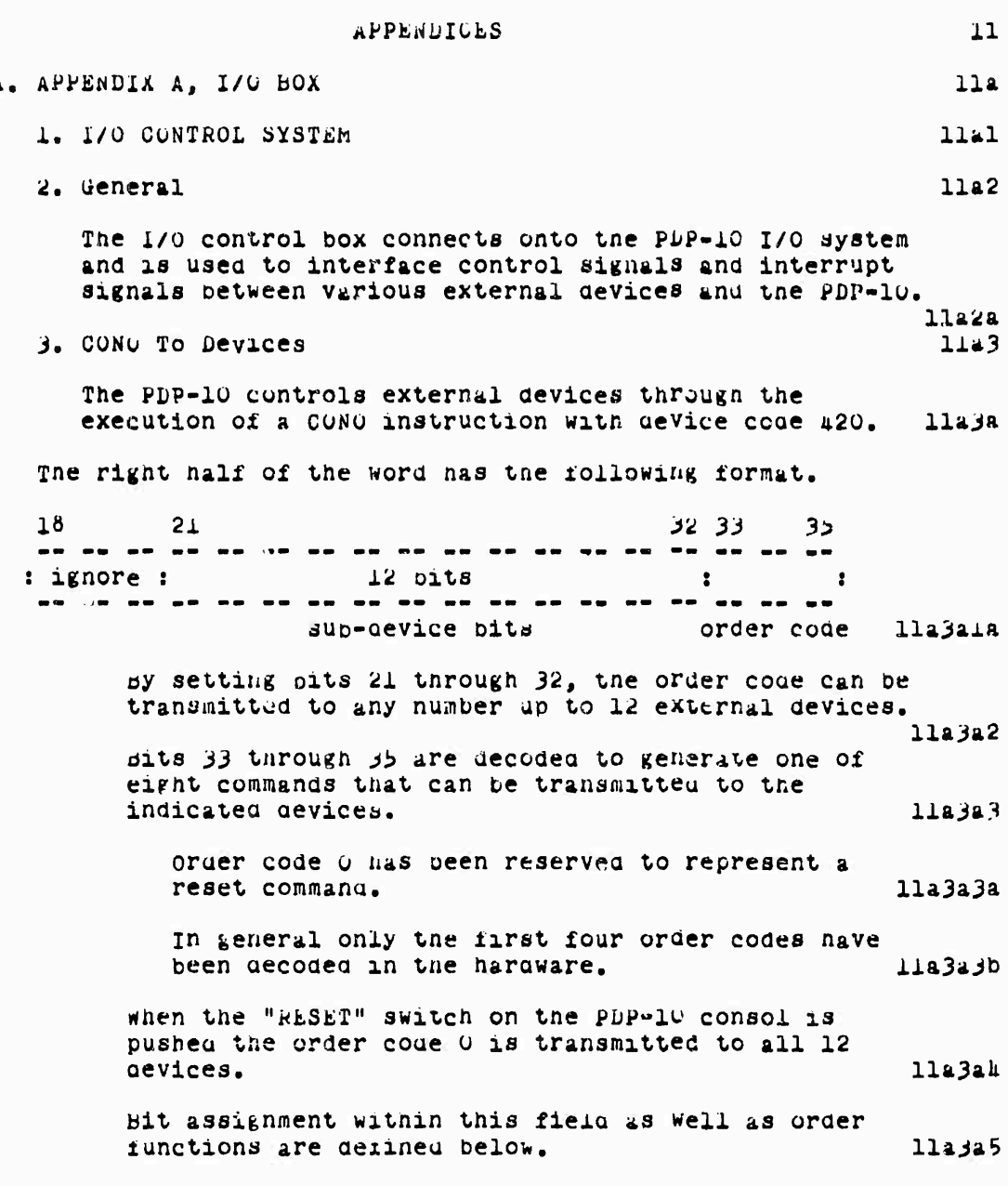

## SR1-ARC I JULY 71 8277<br>Appendix A, 1/0 Box

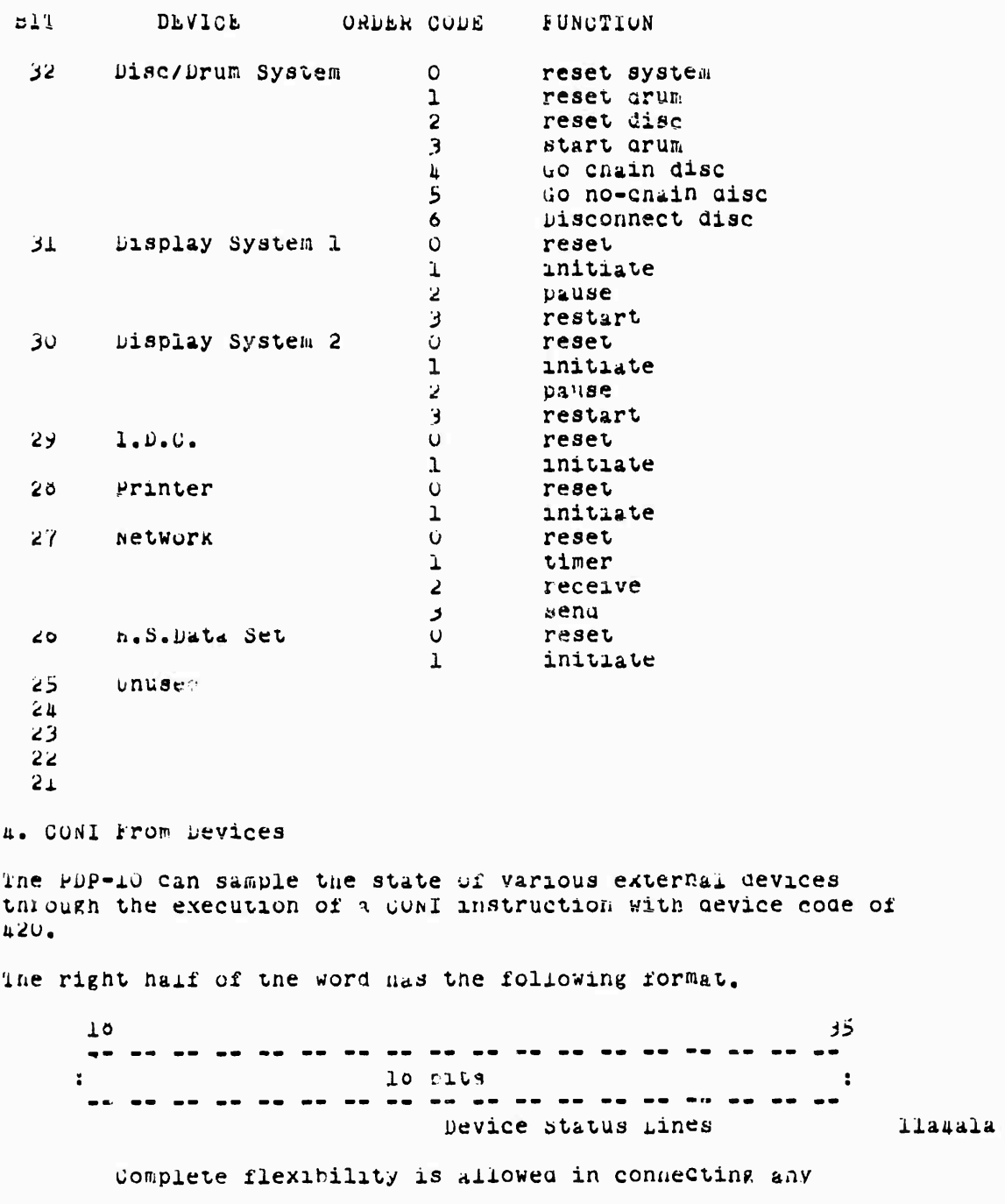

Network Information Center and computer augmented Team Interaction  $72$ 

 $\sim$ 

SRI-ARC 1 JULY 71 0277 Appenaix A, I/O Box

status condition of any device to some particular bit within this field.  $112422$ bit assignments within this field are defined below.  $11a4a3$ device and condition  $b$ 1 $t$ Drum pusy 35  $3<sup>k</sup>$ Disc busy Disc error  $33<sup>2</sup>$ Display 1 busy<br>Display 1 error  $32<sup>2</sup>$  $31$ Display 2 ousy 30 Display 2 error  $29<sub>2</sub>$  $28$ I.D.C. ousy  $27<sub>2</sub>$ I.D.C. error Printer busy  $26$  $25$ Printer error Network busy  $24$  $23$ Network error H.S.D.S. Dusy  $22<sub>2</sub>$  $21$ H.S.D.S. Dusy 20 19  $18$  $11a4a3a$ 5. Interrupt Handling  $11a5$ The PDP-10 controls both the interrupt level and the masking of those devices from which it seeks interrupts. Control is executed through several CONI and CONO instructions to the i/o control box. llasa Flag register  $11a$ The flag register stores the bits which are trying to generate an interrupt to the PpP-10 System.  $l$ <sup>1</sup> $l$ <sup>2</sup> This register can be sampled by the execution of a CONI instruction with a device code of 414. 11a502 Data will be presented with the following format. **Llabuza** T<sub>R</sub> 29 35  $\sim$   $-$ : ignore : ---------------------------------flags 11250221

 $\bullet$ 

S¤I=ARC 1 JULY 71 0277<br>Appendix A, I/O Box

Bits 18 through 29 are set when an interrupt has been requested from the appropriate device. 11a502b Devices are assigned to bit positions according to the following table.  $11a5b2c$ **BIT** DEVICE Bryant Disc: abhormal interrupt  $29 28$ Pryant Disc:normal interrupt  $27<sub>2</sub>$ Display System 1  $26<sub>1</sub>$ Display System 2 25  $I.D.C.$  $21 -$ Printer  $23 Network - input$ Network - output  $22<sub>2</sub>$  $21$  $H.S.D.S.$ 20  $19<sup>°</sup>$ XCORE failure  $15<sub>1</sub>$ 11a5b2c1 This register can be modified by the PDP-10 through the execution of a CONO instruction with a device code of 414. 11a503 The right naif of the instruction has the following format.  $11a5b3a$  $10$ د3 ≤د ⊥3 ناد 29  $\frac{1}{2}$  $\vdots$  : : : : 1gnore : flags control 11a5b3a1 Bits lo through 2y indicate the bits of the flag register to be effected.  $11a$ b $b$ jb If bit 30 is set, then the indicated bits of the flag register are to be set to zero. llabosc If oit 31 is set, then the indicated bits of the flag register are to be set to one. الامرة11

 $\mathbf{r}$ 

Network information denter and Computer Augmented Team Interaction  $74$ 

 $\ddot{\phantom{0}}$ 

SRI-ARC 1 JULY /1 0277 Appendix A, I/O Box

If bit 32 is set, then all the bits of the flag register are to be set to zero. lla5b3e Mask A register  $11a$ <sub>b</sub>c This register contains a 12 bit mask and a 3 bit interrupt level register. An interrupt is generated on the appropriate priority interrupt channel when a one occurs both in the flag register and in the mask A register. llascl The source of an interrupt due to mask A can be determined through the execution of a CONI instruction with a device code of 400. llabola Data will be returned with the following format.  $11a5c1a1$  $18$ 29 -35 12 bits : 1gnore<br>----------------------------- $\blacksquare$  $\bullet$ mask a and flags 1195c122 bits 18 through 29 will be returned as ones<br>only if both a bit for mask A and the corresponding flag bit are set. lla<sub>b</sub>cla3 The mask A register can be modified through the execution of a CONO in truction with a gevice code of 400. **11a5c2** The right hall of the instruction has the following format.  $l$ labc $2a$  $18$ **33 كۇ 13 نوپ 29**  $3<sub>5</sub>$  $\blacksquare$  $\ddot{\phantom{a}}$ mask A control priority liabozal Bits 16 through 29 indicate the bits of mask a to be affected. liasczb If nit 30 is set, then the indicated bits of the mask are to be set to zero.  $11a$ bc $2c$ 

SRI-ARC 1 JULY 71 0277<br>Appendix A, I/O Box

If oit 31 is set, then the indicated bits of the mask are to be set to one. 11a5c2d If oit 32 is set, then the interrupt level register is to be upoated with the contents of bits jj through jj. 11a5c2e This register can be sampled through the execution of a DATAI instruction with a device code of 100. 11abc3 Data is returned in the following format. atla5cja  $: 1$ gnor $: 1$  $\cdot$ - 3 mask A priority lla5c3al bits 16 through 29 indicate the state of mask A.  $11a5c30$ Bits *bits* ethrough *cumbinate* the interrupt level set for mask A.  $11a5c3c$ mask b register  $11a$ This register contains a 12 bit mask and a 3 bit interrupt level register. An interrupt is generated on the appropriate priority interrupt channel when a one occurs both in the flag register and in the mask L register. 11a5a1 The operation of this mask register is identical to that of the mask a register with the provision that the device code for the appropriate CONU, CONI, and DATAI instructions is  $\mu$ 04.  $11a$ 502 UNIVAC Drum llabe interrupts for the UNIVAC urum are handled separately from the other devices to allow for a unique interrupt level for this device.  $11a5e1$ an interrupt is generated on the appropriate interrupt level if the Drum flag is set. lla<sub>be2</sub> The state of the prum fing oit can be sampled through the execution of a COMI instruction with a device code of alu. Llabeza

> Network Information Genter and Computer Augmented Team Interaction  $70$

> > $\mathcal{A}$

SKI-ARC 1 JULY 71 8277 Appendix A, I/O Box

pata is returned with the following format. llabe2al  $18$ -29 - 35 -------------------------- $\bullet$   $\bullet$ Drum flag  $11a$ <sub>222</sub> Bit 29 is returned as a one if the drum flag bit is set.  $l135e2a3$ The Drum flag and priority interrupt level can be modified through the execution of a CONC instruction with device code 410 11a5e3 The right hali of the instruction has the following format ila5e3a  $10$ <u>an ao sa am-sa na ao ao am am</u> an a  $\bullet$  $\mathbf{r}$ control priority llabejal Bit ju will reset the Drum flag. llabesb Bit 31 will set the Drum flag. 11a5e3c If bit 32 is set, the the priority interrupt level will be set to the value contained in oits 3 through 35. llabe3d The Drum interrupt level can be sampled through the execution of a DATAI instruction with a device code of 410. lia<sub>be</sub>! Data is returned with the following format.  $10$ 33 دد .<br>.................................  $\ddot{\bullet}$ ignore  $\mathbb{R}^2$  $\mathbf{E}$ ---------------------------------priority liabetal bits is through de indicate the also priority interrupt level. 11a5e4b

SRI-ARC 1 JULY 71 8277<br>Appendix A, I/O Box

 $\sim$ 

The prum interrupt can be turned off by setting<br>the priority level to zero. 1125e4c

SRI-ARC I JULY 71 8277 Appendix b. UNIVAC Drum System D. APPENDIX B. UNIVAC DRUM SYSTEM  $11<sub>b</sub>$ 1. General  $1:01$ The subsystem descriped here consists of a high-speed UNIVAC Drum units model Fh-432, and a UNIVAC Drum. control unit model 5012, connected to a PuP-10 memory bus through a special Disc-Drum Gnannel Logic unit. llbla The total storage avaliable on the 4 brum units is 1.046.576 words with an average access time of u.3 milliseconds and a transfer rate of 240,000 words/secona.  $1101b$ The Disc-Drum Channel Logic processes commands to the drum by reading a Unit keference Cell (UkC) in memory for instructions. In addition it allows the sryant Disc controller to share access to memory through the same memory bus. **Ilole** In addition to acting as a drum controller/interface, the Disc-Drum Channel Logic also connects the Bryant pisc system with the PDP-10 memory. Memory access is multiplexed between the disc and drum a cycle at a time where the drum has high priority.  $11$ h $1c1$ The Disc-Drum Chaphel Logic is connected to the PDP-10 memory through the high priority port of the DEC MA-10 memory mequles. 1151c2 The arum URL is a fixed, three-word plock of computer core nemory.  $11<sub>pl</sub>$  $U H C$ 64 function word for arum UKU 1 word count and memory address 65 URC<sub>2</sub> status message 66  $1101u1$ 2. CONO, CONI, and Interrupt Instructions  $11v2$ Three CONO instructions are defined for the disc subsystem. 11b2a The CONO codes are (device code 420)  $1102a1$ 742200 000010 Reset Dlsc/Frum system 742200 000011 keset Brun 742200 000013 start brum  $1102a1a$ 

The CONO actions are:

Network Information Center and Computer Augmented Team Interaction 79

110222

SRI-ARC 1 JULY 71 6277 Appendlx b, UNIVAC Drum System

Start urum -- This CONO causes the controller to execute the command contained in the URC. *Llbea2a* Command processing consists of fetching the control words from memory, transmitting the<br>function word to the arum, and managing the resulting data transiers between memory and urum.  $1.10232a1$ A Start Drum CONO issued while the system is busy will be ignored.  $1102222$ Reset Drum -- This CONO inmediately terminates any drum operation in process when the CONO 18 received, and returns the system to the disconnect state.  $11h2a2h$ Reset Disc/drum system -- This CONO immediately terminates any disc or urum operation and return the entire disc/urum channel logic to the reset state.  $1102a2c$ One CONI condition is sensed. 11p2b The CONI device code is #20 110201 742240 YYYYYYYY Sense input conditions  $11b201a$ sit 35 -- This bit is set to a one if the drum System is busy 11b2b1b Drum Interrupt  $1102c$ An interrupt is generated on the appropriate interrupt level of the Drum Flag is set. 11b2c1 Ine urum Flag and priority interrupt level can be modified through the execution of a CONO instruction with a device code of 410. 11p2c2 Bit 30 set will reset the Drum Flag 11b2c2a Hit ji set will set the Drum Flag.  $1102c$ zb If ont 32 is set, the priority interrupt level will be set to the value contained in bits 3 through 35.  $1102C<sub>2C</sub>$ 

SRI-ARC 1 JULY 71  $5277$ Appendix B, UNIVAC Drum System A more complete description of the CONO, CONI and interrupt capability for special nardware devices can be found in the I/O CONTROL BOX section of the appendix. llozd 3. URC Processing  $1103$ During the command table processing sequence, the second word of the JRC will be fetched first.  $1103a$ The second word of the URC has the following format.  $110341$  $URG+1$  $\mathbf O$  $1718$ 35 ..<br>ap vo ap et se as un se ap et en et pp pu te et ap de  $\cdot$  $\ddot{\phantom{1}}$  $\cdot$ word Count Memory Address  $11<sub>b3a1a</sub>$ Bits  $0 - 1$  / A positive word count including the value zero. 11b3a1b Bits 16-35 are an 16 bit address indicating the first word in PDP-10 memory for the current transier. If this address is to be extended to 20 bits for use with the Bb&N paging box, the two additional bits are to be found in the first word of the URC. LLD3alc if either a zero word count or a memory parity error is detected while reading this word of the URC, the status word will be written inducating such an error ano the process terminated with no command sent to the drum. 1153a2 After reading the first word of the UKC and finding a non-zero word count, the first word containing the drum command is read.  $110Jb$ 

SRI-ARC 1 JULY 71 0277 Appendix B. UNIVAC Drum System

This word has the following formal.  $\mathbf{C}$  $12 + 15$ 5 17  $\ddot{\phantom{a}}$ Fun. Code Ignore ldent brum Unit  $10$  $2425$  $35$  $\mathcal{L} = \mathcal{L} \mathcal{L}$ Angular Address 11b3b1b Band No. Bits  $0 - 5$  This is a function code to be sent to the drum controller. Only 5 codes are acceptable and all others will result in terminating with an appropriate error bit in the channel status report. The allowed functions are described below. 11b3b2  $02<sup>7</sup>$ Continuous write  $\sqrt{2}$ Read Normal  $H$   $\perp$ kead Early Read Late  $43$ Send Angular Address 11b3p2a ر ه Codes 02 and 42 are normally used to write and read with the grum.  $11n3b2b$ Codes 41 and 43 are the same as the Continuous Read (42) function except that the drum read probes are shifted to read data pulses slightly earlier or later. These functions can be used to try to recover data following a parity error, or 11b3b2c to ald online maintenance. Code op is used to instruct the UNIVAC controller to send a status word containing the current angular address of the urum specified by the function word. This is a special command in as much as the channel logic ignores the word count fiela. (this field must be non-zero however so that the Channel Logic will read this word in the  $UKC$ ). **TIP3DZG** The Angular report is based on the selected Drum Unit. The remaining bits of the prum audress (10-35) will be ignored. 11b3b2d1 Network Information Genter and Computer Augmented Team Interaction -82.

SRI-ARC 1 JULY 71 6277 Appendix B, UNIVAC Drum System

In most cases, the interrupt is returned within about 30 microseconds after the CONO is issued. If the "dead space" is under the read head when the function is in progress, up to 230 microseconas may elapse.  $11h3n202$ If this function word addresses an inoperable drum unit, the status word containing the Illegal Audress (54) status code is returned. 11c3b2u3 The format of the Angular position Report is described under the status word. 11b3p2ah Bits 12-14 This is an ident field which must be set to either all one's or all zero's. 11bJ03 Bits 15-35 These bits represent the drum address as interpreted by the UNIVAC Controller. **TTP3DT** If the Channel Logic detects either an illegal command or a parity error the operation will be terminated with appropriate bits set in the Status word. 11b3b5 After processing the two words in the UkC, the Channel will then proceed to transfer data until the word count becomes zero. At this point a Control Code of 33 is<br>generated and sent to the UN1vAC Controller so as to conclude the current function and return the grum status to the Channel Logic. The drum status information is used by the Channel logic in updating the Status word in the UkC.  $11b3c$ 4. Status Report 1154 Before setting the prum flag at the completion of a command, the third word in the URC is updated by the Drum Control Logic. l'ioma This word will have the following format.  $110u<sub>1</sub>$ URU+3  $5\,6\quad11\,12$  $\Omega$ خة -- -- --.. .. .. .. .. .. .. <u>.. ..</u>  $\mathbf{R}$  $\mathbf{R}$ an af yn an oe ha ap ha an an as as do fe as as ye status channel arum information<br>coue status cours librala

**SKI-ARC 1 JULY 71 0277 nppenaix** *ti,* **UNIVAC urum Syster,**

**bits 0-3 The status code whicn is returned from the UNIVAC controller will nave only tnose values oescribea below. llDka2 (Üü) - Channel Fault llbiia^a AH error was detected oy the uidc-ürum Controller sucn that no request was passed on to** the UNIVAC system, **llD** 11Da2a1 **The error detected is indicatea within the Channel status portion of tne status word, Ilbi;a2a2 The contents of the** *2k* **low-order bits oi tne status wora are indeterminate and should be** ignored. **llD**ua2a3 *(Ik)* **- Fault llDiu2b The Fault status code is useo to inform the processor that a hardware malfunction has occurred in the subsystem. Conditions whicn can cause a Fault indication are: llbita2bl More than one read-write head has been selected. Ilbi;a2bla power to the drum units has been interrupted** during the operation. **Ilbiu2blb Angular aadress circuits in an FH-i;32 drum unit** are out of synchronization. **llbha2blc The WKllt VüLTAGE switch in the control unit is OFF wnen any function was received, llbua2Dld The contents of the** *2k* **low-order bits of the status wore are indeterminate ana snould be ignored, llbjj.a2D2 This error coae can result from any o± the**

 $v$ alid function codes useu on this system. **11bia2b3** 

**(2u) - Angular Address llbiu2c**

**The Angular Address status code is sent to the processor in resoonse to Sena angular Address function (22). For the FH-lt32 arum unit, tne 11 low-order oits of the status wora contain**

SRI-ARC 1 JULY 71 8277 Appendlx B, UNIvAC Drum System

the angular address present about lo microseconds perore the time the brum Flag Interrupt signal was turned on. libma2cl  $(34)$  : End-Or-file llphazd The End-of-file status code is used to inform the processor that the next sequential acoress is outsige the set of legatimate grum addresses of the particular subsystem, is on an inoperable drum, or is on logical orum unit 1 for a write function when a write LOCKOUT switch is set and applied to drum unit 1. 1104a201 This status code is generated only through increment of the drum aduress during a function.  $110h$ a2d2 A status word containing an Enu-of-file status code is generated in response to any of the valid function codes except send Angular Address. 11042203 The contents of the 24 low-order pits of the status word are indeterminate and should be ignored. 1104a204 (40) - Normal Completion 11oua2e If a Normal Completion is generated at the end of a data transfer, then the previous function was completed without an error detected.  $11042e1$ The contents of the 24 low-order pits of the status word are indeterminate and should be ignored.  $110h42e2$ (54) - Illegal Aduress **Libhazf** The Illegal Address status code is used to inform the processor that the grum address in the function word is invalid. lloua2fl An invalid address is derined as an address specified in any read or write function word which is not within the set of legitimate addresses for the subsystem or which is on an inoperable drum.  $110h$ a $212$ 

SRI-ARC I JULY /1 0277 Appendix o, UNIVAC Drum System

An address specified in a write rulletion word which is in the set of addresses locked out by a wRITE LOCKOUT SWItch is also designed as an invalid aduress.  $11042213$ 

If a function word specifies an invalid address, the function is not initiated, and no data is transferred to or from the drum. libma2fh

The contents of the 24 low-order bits of the status word are indeterminate and should be ignored. 11b4a215

 $(6X)$  - Parity Error

**Ilbuazg** 

The Parity grror status code is used to inform the processor that the control unit detected a parity error during a read operation, The 24 low-order tits of the status word contain the arum address of the word in which the error was detected. **Ilbhazgl** 

If a data parity error is detected, the status word is made available to the processor, and the Interrupt signal is turned on only after the processor has accepted all parity-correct cata words read for input to the processor before the error was detected, the error word is not made available to the processor. TTD#35R2

The following procedure is recommended in attempting to recover from a parity error condition.  $1104263$ 

Initiate a Continuous Read (42) function and check whether the parity error persists.

11b4a2gja If the paraty error is reported, initiate a Read Early (41) function. 1104a2g3b

If the parity error persists, initiate a Read Late (43) function to check again for correct parity. 11bla2gJC

If the parity error is the response received for each step of the recovery procedure, then the error must be consluered a non-recoverable drum error. ilbha2g3d

SRI-ARC 1 JULY 71 8277<br>Appendix C, Bryant Disc System

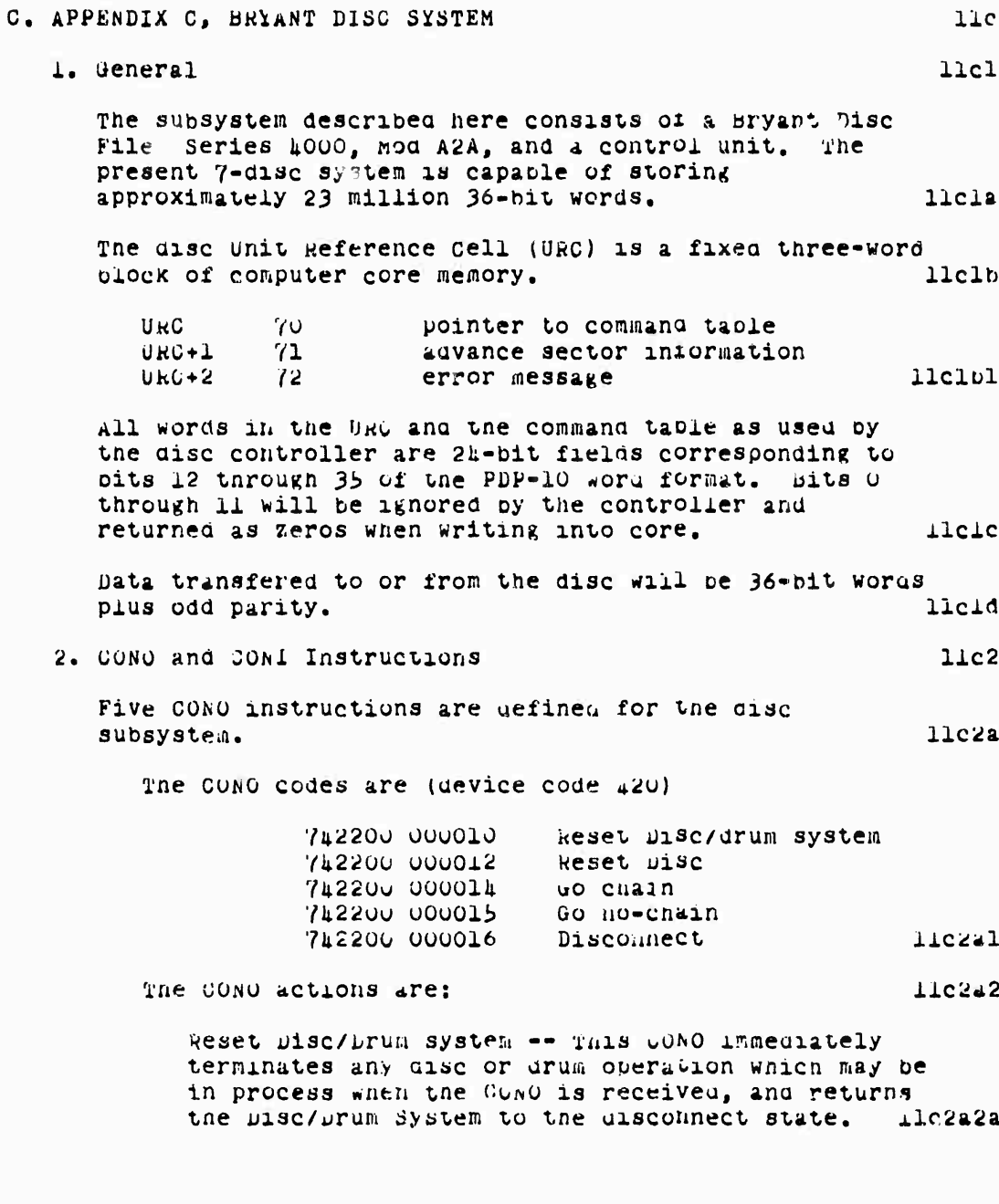

Network information Genter<br>and Computer Augmented Team Interaction  $\delta$  of

SRI-ARC 1 JULY 71 8277 Appendix B. UNIVAC Drum System

The digit designated "X" can be any number from 1 through 7 to signity the portion or portions of the word containing the parity error. 11042264 Status Code Incorrect Parity  $61$ 24 through 35  $62$ 12 through 23  $63$ 12 through 23 and 24 through 35 64 0 through 11 0 through 11 and 24 through 35<br>0 through 11 and 12 through 23 65 66 All three 12-bit segments 67  $110422842$ sits 6-11 This field is used by the Channel Logic to indicate any fault conditions that it may detect. The bits used and the corresponding errors are listed below.  $11b423$ Bit o -- Bad and **TIDASJA** The UNIVAC drum controller indicates a not ready state, does not complete a command, or is not plugged into the Channel Logic. 11b4d3a1 Eit 7 -- Parity Error  $110123b$ The Channel Logic detected a parity error when reading PDF-10 memory. 11043301 Bit o -- Illegal Function  $110423c$ The first word in the bac contained an illegal function code.  $1104a3c1$  $1104430$ Bit y - brum won-ex-mem The POP-lo memory address accessed oy the prun portion of the Disc-Drum Channel Logic ald not respond within 100 microseconds. This failure indicates either an illegal memory address or a maifunctioning memory unit.  $11048301$ Rits 10 - 11 -- Rot Useu  $1104a$ These bits are currently not used and will always be returned as zeroes.  $1104a$ <sub>2</sub>e1

**SKI-HHG i JJL\* 71 Ö27Y Appendix c, faryant DISC System Go-ühain -- xnis CONO causes tne controller to start command processing. Ilc2a2b processing always starts witn the command adaressed oy tne URC when the üüWü is executed, llc2a\*:Dl If a disconnect request has previously been stored by a Disconnect cuNO and tne system is still ousy (processing commands), a lio-cham** *CVtiO* **cancels the disconnect request. ilc2a2D2 A uo-Chain CüNO issued while tue system is ousy ano no disconnect request is stored results in a command error. llc2a2D3 Go-No uhain -- This CüNo causes the controller to process tne single command tai'le entry pointed to by the ORG. Ilc2a2c <sup>A</sup> uo-No Cham üONU received while the controller is processing commands results in a command error, Ilc2a2cl Reset -- This GONO immediately terminates any disc operation in process when tne CüNü is received, and returns the system to the disconnect state, Ilc2a2c2 Disconnect -- This CONO causes the controller to disconnect at the next normal interrupt condition, Ilc2a2d Two CONI conditions are sensed. iic2b Tne CONI device code is 420 7ü224ü YYYYYY^Y bense input conditions** 11c2b<sub>1</sub>  $T$ ne conditions sensed are; **Bit JU -- This oit is stt to a one if the disc system is busy llc2D2a Bit 3^ -- This bit is set to a one if any outstanding error conditions exists on tne disc subsystem. txecution of this instruction does not reset any error conditions. 11C2ü2ü**

 $SkI = ARC$  1 JUIY 71 0277 Appendlx C, Bryant Disc System

The execution of a go-Chain CONO before the next hormal interrupt condition is reached cancels the disconnect request. **TTCEC** 3. Command-Taple Processing  $11c3$ After either Go CONO the system begins processing commands with the command addressed by the URC.  $11c$ <sup>3</sup>a The URC always points to the current command being processed. lic3al In a Go-Chain or Go-No Chain operation, after the successful completion of the command, the URC 1s upaated (incremented by 3) to point to the first word of the next command. TTC3sta There are three types of commands in one command table. Ilesh pata Transfer Command -- This command consists of three command words in contiguous memory locations. Hespl The first word contains the disc aduress. It consists of concatenated binary address fields. Not all combinations in certain address fields are used; the unused combinations form invalid addresses, the address word has the following format:  $2 - 1415$  $J1$  $22 \t24$  $35$  $\mathbf{r} = \mathbf{r} + \mathbf{r}$  and  $\mathbf{r} = \mathbf{r} + \mathbf{r}$  and  $\mathbf{r} = \mathbf{r} + \mathbf{r}$  $: 10: 1$ I Track Lone Head Sector lic3blal Interrupt oit -- If Bit la is a l, a normal interrupt is given after successful completion of the command. 11c3olb Track Address rielo (8 pits) -- Inis field is used to select one of 250 nead array positions. all oit combinations in this fleid are valid. lic jolbl

SRI-ARC 1 JJLY 71 8277 Appendlx U, sryant Disc System Zone Address Field (2 bits) -- This field is used to select one of the three gisc frequency zones as follows: zone o  $00 01$ Zone 1  $\frac{20}{20}$  $10<sup>1</sup>$ Zone<br>Invalio  $11$  $11c3b1b2$ Head Address Field (7 bits) -- This field is used to select one of the 26 data heads in the specified zone.  $11c3b1b3$ neads are numbered 0 to 25, and are arranged two per physical surface per zone  $llc$   $3plb$  $3a$ The valid addresses for the 6 disc system are 0000000 through 0011001. 11c3blo3b Sector Address Field (1 pits) -- This field is used to select the proper sector on a track. 11030104 The valid combinations for this field depend on the zone selected. Sectors are numbered zero to k, where k is one less than the number of sectors in the zone. The following combinations for each zone are valid. 11c3blb#a Address field Sectors Zone  $\mathbf{1}$ 0000-0001  $\sim$  2  $2<sup>1</sup>$ 0000-0100  $\mathsf{S}$  $\overline{3}$ 0000-0110  $\overline{7}$ lic3blb#al The second word contains the class and word count. Its iormat is as follows:  $12<sup>-</sup>$  $10<sup>1</sup>$ 35 - 24  $\mathbf{r}$  $\mathbf{E}$ ount  $C1a33$ 11c3blo4c Class Field contains the Direction-of-Transfer Bit (Read/Write) and information on headers. It is subdivided as follows: **TICRDIDAG** 

SRI-ARC I JULY 71 0277 Appendix C, Bryant Disc System

 $12$   $13$   $14$  $18$  $\sim$  10  $\,$  $Head = I/O$ Class lic splokel nead -- If this bit is a 1, header fields are written with the record. llc3bib#e 1/0 -- inese bits determine the uirection of transfer and the use of the class field as rollows:  $11c3b1b4f$ **UU** Read - No compare with class Read - Compare With class  $O(T)$  $10<sup>7</sup>$ write record and class field  $11$ Write if class compares equal 11c3b1b4f1 Class -- This 4-oit field appears in each record defining a class to which the record belongs. If class comparison is called for and fails, an error interrupt is given. Alcholoug Count Field -- This field defines the number of 36-bit words to be transferred. ilc3blt5 The maximum word count is 2040. Exceeding this count in the command word results in an illegal word count error. LICSDIDSE If the field is zero the command serves to position the head array only. (Headers may be written with a word count of zero). Ilcjblbjb The third word contains the core memory address at waich the transfer is to begin. The word format  $-1.92$  $\perp$  2  $10$ 55 - $\mathbf{R}$  $\sim 10^{-1}$ Core Audress 11c3b1c1

> Retwork Information Center and conputer Augnented Team Interaction  $\rightarrow$  2

SRI-ARC 1 JULY 71 0277 appendlx C, bryant misc System

Core Audress -- This field contains the absolute core address at which the information transfer is to begin.  $11c3old$ Branch Command -- This command causes the next command word to be taken from the core location given in the branch command word rather than in sequence in the command table. The core address is absolute and no remapping takes place. The word format is: 11c3b2  $12 \t14 \t19$ 5ز ک . . . . . **. . . . . . . .** .  $: 0 1: 1$  :  $\sim$  1 Core Address  $\mathbf{r}$  $11c3v2a$ If the interrupt oit is set a normal interrupt will be generated after the command is executed. 11c3c2b Hote: After a branch command the URC is written with the entire contents of the branch command word. 11c3o2c Disconnect Command Word -- This word causes the disc controller to aisconnect. The word format is: llc3b3  $12 \quad 14$ 55 . **. . . . . . .** .  $: 0 1: 1$  $\sim 100$   $M_{\odot}$  $\mathbf{I}$  $11c3b3a$ If the interrupt oit is set a normal interrupt will be generated after the command is executed.  $llc30h$ 4. Disc File Formats 11c4 Disc Format: Each of the twelve data surraces is divided into three zones, with a pair of neads for each zone. Each of the three zones has a separate clock frequency and bit density optimized for the zone. llc4a Zone Format: A zone is divided into 512 tracks, corresponding to each of two heads at 256 positions of the head array.  $11c<sub>1</sub>b$ 

SEJ-ARC 1 JULY 71 0277 Appendlx C, Bryant Disc System  $\sim$   $\sim$ 

Track Format: A track is divided into Sectors ov prerecorded sector pulses. The number of sectors per track is a function of the zone. llc4c Exercise value of the same<br>
Sectors/track Middle Zone<br>
7 sectors/track by Outer Zone Zone 0  $2$ one  $1$  $2$ one  $2$  $1.1$ c $4$ c $1$ sector Format: There is one fixed-length record per sector with a data field of 256 30-oit words. Associated With each record is a neader field used to identify the record and ensure that nead and zone selection are correct before writing or reading a record, and a class field grants access to records by  $11c<sub>4</sub>a$ class. In all subfields of the sector a preamole and postamble ensure reliable reading of the first and last bits of the supfielu.  $11c4d1$ These bits are all "ones," generated by the controller and never transferred to the computer. llchdla The overall format of the sector is llchd2 74 bits 37bits 9546 bits  $\mathbf{r}$ header Field Class Field Data Hield Ilchd2a The neader field consists of two header words generated by the control unit and is not transferred to the Central Processor. licaa3 These words are only written when special key switches (one for each header word) are on and a 1 appears in the 0 pit of the class and count word. 11c4d3a Header word 1

8 bits 6 bits 5 bits 1 3 bits : Preamble : Track Address: Zeroes : P : POstamble: llchd3bl

SRI-ARU 1 JULY 71  $0277$ Appendix C, Bryant Disc System

This word is written by the disc controller and is used for track verification. llchase

Header word 2

8 bits 2 7 bits 1 1 3 bits . . . . . . . . . . . . : Preamble : Z : surface : sector : P : postamble:  $11c4d3d1$ 

Zone subfield (2 pits) -- These two pits correspond to the zone audress and are used to insure proper selection of the zone.  $llc4d302$ 

> Head Subfield (7 bits) -- These seven bits are used to ensure correct selection of the head. Heaus are arranged two per physical surface per zone.  $11c$ <sub>10303</sub>

> Sector Suofield (4 bits) -- This subfield is used to identify the sector or record and is unique on each track. 11chd3ah

> Parity Subfield (1 bit) -- odd parity is generated for each header word and is checked whenever the neader is read. 11c4d3a5

Class Field Format -- The format of the class tield is:

o bits 4 hits 9 bits 1 3 bits : Preamble : Class : Zeros : P : Postamble: --------------------------------

Class Subfield -- This is a 4-oit field defining the class to which a record belongs. Normally the class field is read and compared with that appearing in the command word; if they are equal the operation proceeds. 11c4d3e2

> Parity Subfield (1 bit) -- Odd parity 11cud3e3

> > Data Field Format

SRI-ARC 1 JULY 71 8277 Appendix C, Bryant Disc System

-----------------: Preamble : uata : Check bits : Postantle: . . . . . . . . . . . . . . . ---------------------------------llchd311 Data subfield (9472 bits) -- This subfield consists of 250 36-bit machine words. An odd parity bit is inserted every 30 bits by the control unit. It is transferred in its entirety on a read operation with odd parity generated for each word. If less than 256 words are transferred on a write, the control unit generates the necessary zeros to fill out the data subfield. Ilcudsi2 Check Subfield (9 bits) -- This subfield is used for error checking over the gata record. It is generated by the control unit on a read or write operation and is never transferred to the central processor. llcud3f3 Gap Format -- A gap of 111 bit times is allowed octween each alterable segment of the sector format and the next. This allows sufficient time for the recovery of the read amplifiers after writing a segment of the sector field. **TTCTTR** 5. Clocking **11c5** Clock tracks are prerecorded on a separate disc with its own set of heads which do not move.  $llc$ Each zone has a separate heads for write clock and sector/index pulse. llcbal when the system is busy, the advance sector word is updated by the controller to indicate the next available sector in each zone. This word has the following format. 12 1516  $51$  $23$   $27$ د3  $\mathbf{1} \qquad \mathbf{2} \qquad \mathbf{3} \qquad \mathbf{4} \qquad \mathbf{5} \qquad \mathbf{6} \qquad \mathbf{7} \qquad \mathbf{8} \qquad \mathbf{9} \qquad \mathbf{1} \qquad \mathbf{1} \qquad \mathbf{1} \qquad \mathbf{1} \qquad \mathbf{1} \qquad \mathbf{1} \qquad \mathbf{1} \qquad \mathbf{1} \qquad \mathbf{1} \qquad \mathbf{1} \qquad \mathbf{1} \qquad \mathbf{1} \qquad \mathbf{1} \qquad \mathbf{1} \qquad \mathbf{1} \qquad \mathbf{$  $\frac{1}{2}$  ,  $\frac{1}{2}$  ,  $\frac{1}{2}$  ,  $\frac{1}{2}$  ,  $\frac{1}{2}$  ,  $\frac{1}{2}$  ,  $\frac{1}{2}$ TV Track 2one 3 Lone 2 Lone 1 **Llebara** 

SRI-ARC I JULY 71 6277 Appendix G, dryant Disc System

"TV" is the track verification pit. When this bit<br>is a 1 the heads have settled on the addressed track. 11c5a2b The "track" code indicates the nead array position if TV is I and head array destination if TV is U. 11c5a2c yne aavance sector information as described here ha's been turned off in the hardware que to difficulties in this portion of the controller. Hobazd 6. Error Conditions  $11c6$ Whenever an abhormal condition is detected by the controller the following actions occur:  $11c6a$ any data transfel operation in process is terminated. licoal A disc read operation is terminated immediately on detection of the error. 11coala On a ulso write operation the remainder of the current sector is filled with zeros and the operation is terminated. Llcoalb pits indicating the error conditions are written in the aisc error word.  $11c6a2$ An aphormal interrupt is generated.  $11c6a3$ The controller goes to the disconnect state.  $1.1$ Coa $\mu$ The ulse error word contains a 1 for every abnormal condition that has occurred. At least one bit will always be set and more than one can be set.  $11<sub>co</sub>$ 

SRI-ARC 1 JULY 71  $62'$   $/7$ appendix C, Bryant Disc System

The format of this word is

bit  $2<sub>h</sub>$ **Illegal** Control Unit arror  $20 27<sub>2</sub>$ Class Not Equal  $20<sub>o</sub>$ Not Ready Angular Position Error 29 Head Position Error 30.  $31$ Invalia Address Commatic Error  $32<sub>1</sub>$ Data Transfer Error الأبى Check Fi i Error  $3<sub>µ</sub>$  $35$ Word Parity Error 11c6bl Data and Command Errors 11c6p2 Word Parity Error (Bit 35) -- This condition is set whenever the parity is incorrect on a 24-bit sequence in the data field of a record during a read operation. 11c6b2a Check Field Error (sit 34) -- This git is set whenever the check tits at the enu of the record indicate that an error has been made in reading the record. 11c6p2b Data Transfer Error (bit 33) -- This bit is set when data being transferred from the Gentral Processing Unit to the Control Unit has incorrect narity.  $11$ con $2c$ Command Error (oit 32) -- This bit is set for the following conditions: Llc602a Incorrect parity for a command word transferred from the computer. 11c6p2al Invalid command code. 11c6b2d2 A do-No Chain CONO received while busy. llcob2d3

## SRI-ARC 1 JULY 71 8277 Appendix C, Bryant wisc System

Go-Chain CONO receive while busy and no 11c6b2a4 aisconnect request waiting. Addressing and Positioning Errors 11c6c Invalid Address (Bit 31) -- This bit is set when the disc address specified in a transfer command is invalia, or a data transfer exceeds the eylinder.  $11c6c1$ A cylinder consists of all tracks on all surfaces that can be accessed from a single nead position.  $11c6c12$ head Position Arror (Bit 30) -- This oit is set if the head array is not correctly positioned as determined by failure to get track verification after 7 revolutions or incorrect track address in header word i. 11coc2 Angular Position Error (bit 29) -- This bit is set when the angular position specified in the address does not match that read from neader word 2, or if a parity error is detected in header word 2.  $llcoc3$ Illegal word Count (bit 24) -- Inis oit is set when the word count in a data transfer command exceeds 2018.  $11c6c4$ Miscellaneous Errors 11c6d Not keady (bit 28) -- This bit is set if the control unit receives an information transfer command and the disc is not ready. 11c6a1 Class Compare Not Equal (bit 27) -- This oit is set if a class compare is requested and the record has a uifferent class from the Information Transfer Command. llcou2 Control unit Error (bit 26) -- This wit is set when timing or sequencing errors in the control unit prevent completion of the operation.  $llc$ od $3$ llc6dh